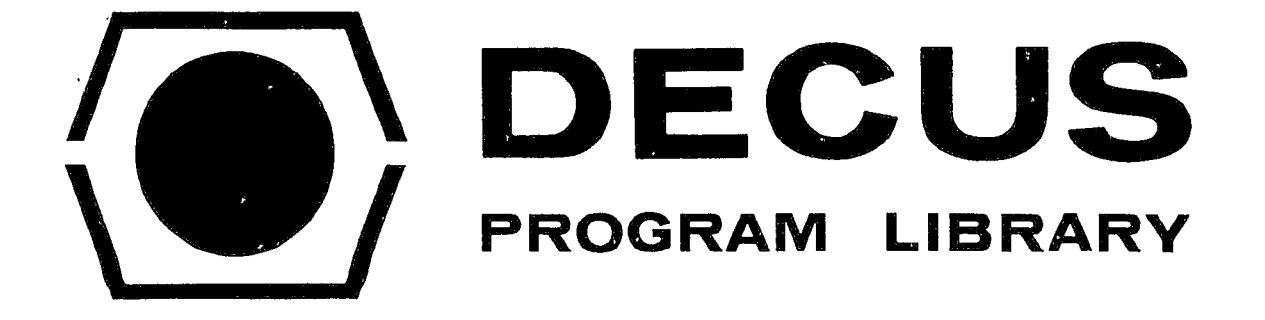

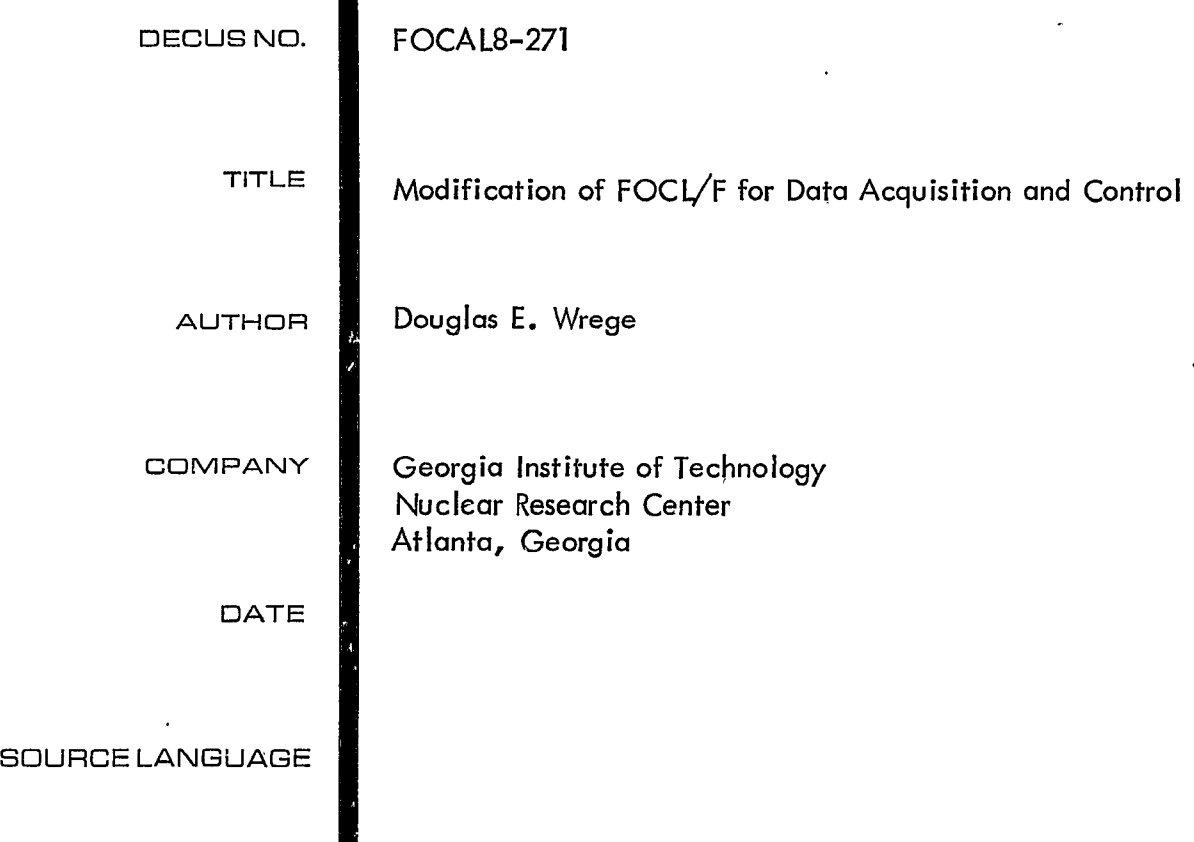

# ATTENTION

This is a USER program. Other than requiring that it conform to submittal and review standards, no quality control has been imposed upon this program by DECUS,

The DECUS Program Library is a clearing house only; it does not generate or test programs. No warranty, express or implied, is made by the contributor, Digital Equipment Computer Users Society or Digital Equipment Corporation as to the accuracy or functioning of the program or related material, and no responsibility is assumed by these parties in connection therewith.

 $\lambda$ 

 $\ddot{\phantom{0}}$ 

## PREFACE

 $FOCAL<sup>TM</sup>$  has often been described as a "plastic" language since it may be molded into a form suited to an individual's needs and requirements. By "plastic" it is meant that the language structure, syntax, and commands, are modifiable into a form specified by the user. A truly plastic language must have, among its attributes, as few as possible syntactical rules, be easily modified, and above all be available to the user (i.e. an "open shop" language). FOCAL is, not significantly more plastic than any other interpreter, however, since it is list driven and syntactical limitations are few compared to BASIC, FORTRAN, ALGOL, etc. it does a reasonable job of fulfilling the first two requirements. Availability of core is always a problem in a mini-computer, but if not too many changes are required it is not impossible to find space. Complete reworking of the interpreter itself is difficult since FOCAL was never intended to be a plastic language, but if the user is satisfied with most of the commands it is a reasonable starting point for scientific or arithmetically oriented problems. The large selling point is that FOCAL is the closest thing to an "open shop" language currently available, and this requirement must be met before talk can begin. The FOCAL interpreter has probably been modified by more nonsystems programmers than all "accepted" languages currently in use. For this reason alone it perhaps warrents the tag "plastic".

This paper is intended to aid users in molding FOCAL to suit their own requirements as I have been doing for several years. As this paper will probably only be read by so called "FOCAL freaks" I will tend to be a little jargony and informal in its presentation. For those puriests at heart I apologize. It is, of course, impossible to describe in detail how all of FOCAL works in a finite period of time, but I hope that it will suffice to describe those routines most commonly used when adding user written code to the interpreter.

A few words are in order about that peculiar breed of animal called programmers. They are in general proud, competitive and usually extremely creative. They are quick to flaunt new creative ideas in the face of other programmers often implying a lack of creativity on their part. Conversely, a programmer will quickly maintain a defensive if not antagonistic position whenever their work is threatened by such comments. One must remember that good programmers have the tendency to take credit for an entire piece of work when they are only responsible for a segment or even a small addition to someone elses work. This heightens the antagonism between programmers. I know that I have been guilty of the above faults more than infrequently. The original creator of FOCAL, Rick Merrell, has very justifiably objected to user modification of FOCAL, especially since his interpreter was so free of flaws. Consequently, would be FOCAL "plasticizers" have been frowned on by Mr. Merrell and conversely the appreciation which Mr. Merrell deserves has often been omitted. The generation of a new language that has received so much attention and modifications by so many users should be looked upon with pride by its creator and sponsor. They have created something that is more than just a new language. I for one would have to plead guilty on all charges stated above. Mr. Merrell certainly deserves more credit than I for the work I have done in the past three years. However, being one of that arrogant breed called programmers, all I can bring myself to say, in print, is THANKS RICK!

1

#### MODIFICATION OF FOCL/F FOR DATA ACQUISITION AND CONTROL

D. E. Wrege Small Computer Applications Lab Nuclear and Biological Sciences Division-EES and The School of Nuclear Engineering Georgia Institute of Technology Atlanta, Georgia

### ABSTRACT

It is the aim of this paper to help the user to code specific<br>routines in FOCAL<sup>TM</sup> so that his dialect of FOCAL can be applied to his application (without being forced to understand in detail all the workings of FOCAL). Included are descriptive discussions of how FOCAL works, the philosophy of the language, and sections technically oriented toward helping the user actually code his additions. This paper is an extention of DECUS FOCAL 8-17 and includes most of the discussions contained therein. The particular versions of FOCAL described will be FOCAL/69 and FOCAL/F, the latter being a version of 8K FOCAL/69 with modifications by the author allowing assembler patches to be more easily added.

#### Introduction

Many users have found FOCAL\*\* to be the answer to their real-time and computational problems. The language is extremely powerful and flexible with unique text editing and debugging features. Although FOCAL is slow in execution compared to machine language coding, for most real-time problems or one-time calculations, lack of speed is not a serious handicap. Most users will agree that a program can be written, debugged, and executed in "FOCAL" before the equivalent could even be coded (and/or punched) in any other language. Additions or changes are easily made.

It will be assumed that the reader has a basic knowledge of PDP-8 processor instructions, PAL mnemonics (see Digital's Small Computer Handbook or Introduction to Programming), as well as a familiarity with the Floating Point Package (DEC-08-YQYA-D). In addition, he should be familiar with the ''FOCAL''\*\* language.

As many users have discovered, the internal workings of FOCAL are an incredibly complex piece of programming. With the need to interface the computer to specialized equipment for individual applications, there is the corresponding need for appropriate software. If FOCAL could communicate with this equipment, one would have an extremely powerful and flexible computation and control package. This paper is an attempt to explain how user developed software can be interfaced to the basic FOCAL package, without requiring the user to spend valuable time trying to understand all of its detailed workings.

Section 11 will deal with a general discussion of how FOCAL works, in a descriptive fashion. Seetion Ill will be concerned with the philosophy of the language. The last few sections will be more technically oriented toward helping the user actually code his additions. Finally, several examples and ready coded routines, which may be used to simplify the user's problems, are included.

#### Assemblers, Compilers, and Interpreters

In general, there are three routes that the

programmer can follow for machine execution. Programs that perform translations are assemblers, compilers, or interpreters; each operate from conceptually different vantage points.

In a compiler level language, such as FORTRAN, ALGOL and some BASICs, coding is written in a syntax close to the way a human thinks. A compiler inter~ prets this and generates an object code which is close to machine language. This, in turn, is translated into actual machine language instructions. Finally these machine language instructions must be read into core before execution. If any corrections are to be made to the program (debugging, additions, or corrections), one must recompile the source coding, read the new object coding in, and finally execute it.

An assembly level language, is inherently closer to machine language than a compiler level language. The user's coding is indeed remote from the way he thinks about formulating a problem (he is even forced to think in binary or octal, the machine's way of formulating problems). About all an assembler lets the programmer do is use mnemonics (words) and symbols instead of binary numbers. For example, in the PAL language, the instruction TAD I TEMP is assembled as follows from the definitions:

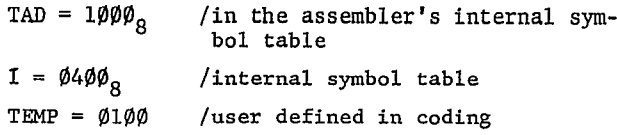

The assembler masks out the first 5 bits from the last mnemonic if there are more than one (in this case  $TEMP$ ); it then ORS the result with the other mnemonics:

\*\*Throughout this paper a "FOCAL" program written in the ''FOCAL" language will be enclosed in quotes. The machine language coding of the FOCAL interpreter will be referenced by the word FOCAL without quotes.

1¢¢¢ i ¢4¢¢ I ¢1¢¢

15¢¢ This i§ the machine equivalent.

The PAL assembler is a little more sophisticated than this, of course, and performs functions a little more complicated, but generally an assembler is incredibly stupid for what it can do. Note the similarity between PAL mnemonics and machine language.

.<br>In a interpretive level language, no machine language coding is generated for execution. An interpreter is essentially a subroutine caller. It contains a subroutine for every conceivable operation it thinks the user wishes to perfom. If it cannot understand what the user wants, it prints an error message and waits for the user to make himself clearer. Every character that the user inputs is stored in core. Upon execution the interpreter "interprets" the program character by character and calls the subroutine indicated. Thus an interpretor never generates machine language (object code) from the source code. It was once said that: when evaluating arithmetic expressions the difference between a compiler and an interpreter is that a compiler comes up with code that can calculate the answer when loaded and executed while an interpreter merely comes up with the answer.<sup>1</sup> Thus an interpreter is at an advantage when doing one time calculations but at a disadvantage when calculating iteratively (since it must reinterpret the source code each time through).

A few words should be said about the relative merits of assembly, compiler, and interpretive language programs. Assuming good coding for all three, assembly language code will always be the most efficient code for a small computer. That is to say execution time will be minimized and the minimum core storage will be used. However, seldom is anyone willing to code a problem at this level since coding time will far outweigh the savings in machine time. Consequently assembly level coding is usually restricted to problems which are run as production calculations, or for the case of rate-limited problems, or because the programmer is hung up on elegance or just plain doesn't know better. Once again assuming equally efficent coding for compilers and interpreters (not always a valid assumption) the compiler will win in execution time of object code. This is primarily because the interpreter must operate on source code to decide what to do while the compiler has already figured that out when generating the object code. For single evaluations (non-iterative problems) the interpreter will win if compile and load time is added to the compiler's object run time. Where an interpreter looks bad is in nested [FOCAL]"FOR" or<br>[FORTRAN]"DO" loops since the interpreter must reinterpret the source code each time through. At any rate, no matter how much one argues, compiler level languages generally look better with respect to execution speeds than interpreters, but interpreters will win when it comes tc conserving core storage. For example, the FOCAL command F J+1,1E4;S A(J)-FSQT(J) takes 12 core locations in a 12 bit machine (packing two characters per word). The code generated by a compiler typically takes from a factor of 5 to 10 more core. One must remember that since most compiler level languages were originally designed to run on large machines, the name of their game is "save every microsecond" whereas interpreters like FOCAL were written with the basic premise "save every possible

R. P. Warnock III, Private Communication, Chemistry Department at Emory University, Atlanta, Georgia

core location''. The result is a time-core storage tradeoff. Small machine users, with limited core will find that interpreter level languages are probably the best route to take and FOCAL is an extremely efficient interpreter.

#### Philosophy

Rules and Syntactical Limltatlons - In general, the fewer the rules and syntactical limitations of a language the simpler and more flexible the language will be. Conversely, few rules tend to increase the number of typographical errors which are not caught by syntax checks. FOCAL has very few rules, which tend to make it one of the simplest to learn and most powerful small machine interpreters around. The basic rules are as follows:

- 1. All indirect program lines must be numbered according to group number and line within the group, (GROUP NUMBER). (LINE IN GROUP) where 1<GROUP NUMBER<31 ØI<LINE IN GROUP<99 Hence, line numbers may run from Ø1.Ø1 to 31.99 (excluding XX.¢¢)
- 2. A line may contain any number of commands, (except WRITE, MODIFY, and ERASE) separated by semicolons and lines are ended by a carriage return. A command has the form (COMMAND) (SPACE) (STUFF) (TERMINATOR) where the command name must only contain the correct first character to specify the command (case of FOCAL/69) or the correct first one or two characters (FOCAL/F). (That i§ ''SET", ''S", or ''SEBXSXYZ" are valid in FOCL/F, but not SABC). The command name must be followed by a space. The syntactical form of "STUFF" is determined by the particular command, and commands are terminated by a semicolon or carriage return,
- 3. Variables are specified by a one or two character name, not starting with "F" (see below) and a 12-bit subscript (a subscript of 4096 and Ø are the same). All variables are floating variables.
- 4. All functions start with F and contain parentheses. i.e., FNAM (ARGUMENT).

These are the basic rules for the FOCAL interpreter. As one can see they are relatively few and easy to remember.

#### Text Editing and Debugging

A valuable feature of the FOCAL language is the editing and debugging features. Since am interpreter stores the source code internally and must have routines for handling text, the price which must be paid for a built in editor is small. Consequently FOCAI. has many unique commands which facllitate modification of text found only in editors. In addition, there is the trace feature, which when properly used, can out debugging times by as much as an order of magnitude.

#### Interpretation

The interpretation of the source code is largely "table driven". This is to say there is a table in core which contains a list of all valid command characters, and a second table of dispatch addresses.

To interpret an individual command FOCAL picks up the first non-space character (or the first two, if present, in the case of  $FOCL/F$ ) and searches a list of commands ("COMLST"). If a match is found, at say the  $k<sup>th</sup>$  location in the list, then an address is fetched<br>from the  $k<sup>th</sup>$  location of a second list ("COMGO") and control is transferred to that address. In addition there are lists of characters which have the same or similar attributes. e.g., "TERMS" is a list of expression terminators, "ATLIST" is a list of ''ASK" command special characters, ''FNTABL" is a list of valid function names, etc. The virtue of a list driven interpreter is the ease in which additions or changes may be made to the language, i.e. often by merely inserting a new character into a list. This feature is in part what makes FOCI. "plastic".

#### Recursion I

One of the features of FOCAL which makes it so powerful is that of recursion. Recursion is the ability of a subroutine to call itself,  $e.g.:$ 

FSQT (1 -FSQT (X)). In most compiler level languages this operation is carried out by repeating the machine language (FSQT) coding so that one version of the subtoutine can call the other. In these cases the subroutine never really calls itself, rather it calls a separate identical piece of coding. An interpretive level language cannot afford multiple identical subroutines for every possibility, since it would take too much core. (Note the ubiquitous tradeoff.)<br>Consider how a 'normal', nonrecursive subroutine

works. Schematically we may divide the subroutine into a segment in which the logical operations are coded and a segment where temporary values in the calculat:ion are stored. We can consider the subroutine return to be stored in this temporary storage area also. VIZ,

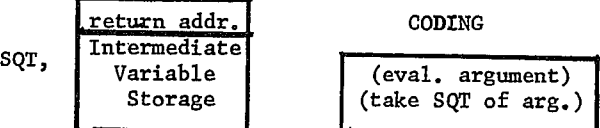

If this hypothetical subroutine were to call another subroutine (as is normally done in assenbly language), there would be no difficulties provided that the intermediate storage of the two subroutines are separate.

If the subroutine was to call itself from within its own coding, the original intermediate values of the variables and the return pointer would be overwritten \" the program executes the counig the second time).<br>If there was a way to use a different intermediate stor-<br>age area, the original values would not be lost.

The Push-Down Stack or Push-Down List (PDL) concept involves an intermediate storage area which is "pushed-down" (making a new intermediate storage area available) whenever a subroutine is called and "poppedup" whenever a return occurs. VIZ,

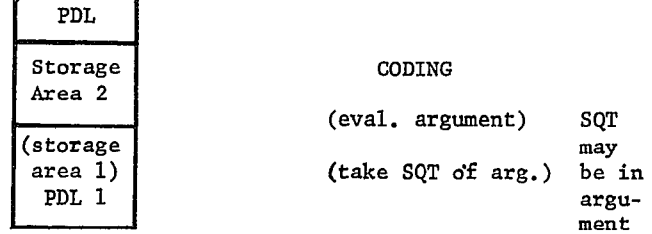

To continue the example, the steps in the evaluation of FSQT (1-FQST (X)) would proceed as follows:

1. The main program calls the FSQT subroutine.

Storage area 1 is now "pushed" into the pushdown list making area 2 available.

LP

- 2. The argument ''1-" is evaluated up to the next  $FSQT(X)$ . In order to evaluate this, the FSQT subroutine is called again!
- 3. On second entry to the subroutine, storage area 2 (containing the main progran return and the intermediate value of the argument) is pushed-dour.
- 4. X is evaluated and then the square root is taken.<br>5. The subroutine returns (to the middle of it-<sup>'</sup>
- self) with the answer FSQT(X). When this return is effected, storage area 2 is poppedback-up (with the old intermediate values).
- 6, The answer FSQT(X) is subtracted from 1 to form the argument  $1-FSQT(X)$ . The square root of this is taken and the function returns to the main program.

Obviously, by using the PDL concept., subroutines may call themselves to any level (as long as there is PDL space available).

For most efficient core utilization, FOCAL uses the same PDL intermediate storage for all subroutines. To do this, one value (PDP-8 word) is pushed-down at a time. Values are 'popped' in the reverse order that: they are 'pushed'.

An additional feature of a PDL is that it can be used for temporary storage of variables in non-recursive routines. One may consider the PDL as an extension of page zero since it can be accessed from any page.

#### Data Acquisition Techniques

Data acquisition and experimental control situations are invariably real time problems. Since the original high level languages were not designed to run in real time, data acquisition tasks have historically been accomplished using pure assembly level coding. This approach was primarily dictated by the cost of computers, which required multiprocessing and/or time sharing of resources to maintain economic feasibility. It was ridiculous to tie up a multimillion dollar machine with a data acquisition task which only used a fraction of the resources of the computer. Consequently, when computer controlled data acquisition tasls were undertaken a special version of an operating system was usually written (in machine language) which ran the experiment in real time while using' the rest of the computer resources for other tasks. With the advent of the mini-computer it became possible to dedicate an entire machine to data acquisition tasks. The machine language approach was maintained at first because of the absence of high-level languages around which to build a control system. As the flexibility and ease of use of high-level languages became apparent, not to mention the availability of these languages, data acquisition tasks were undertaken more and more frequently in these languages. Unfortunately, more often than not, the implementation of high-level languages on mini-computers was accomplished by system programmers attempting to simulate as closely as possible the high-level languages of the large scale computer. These programmers had been so far removed from real-time programming approaches that oftentimes the implementation of the language was not well suited to real-time data acquisition tasks. In addition, when the languages were adapted for data acquisition, the wrong approach was taken, leading to the widespread opinion that interpreters and the like could not handle these types of tasks. Before considering techniques of data acquisition in high level languages some general statements reguarding advantages of this approach should be given.

The primary advantage of using an interpreter is the flexibility which may be gained. Machine language coding, although more efficient in most ways. 1s such a monumental undertaking and so difficult to modify that programmers attempt to program the most general case anticipated. Consequently, the number of parameters which need to be supplied to the program becomes cumbersome and usually some segment of the program is not even used in a specific experiment. In addition, eventually there comes the time when the experimentalist wishes to do something outside the scope of the existing program but tends to use standard control algorithms purely because it is so dif- £icult to modify the program. By this time, it is also common for the author of the data acquisition progran to be in parts unknown, which makes the task of modification almost insurmountable. On the other hand, with an interpreter, programming the logical sequence of steps to run the experiment is sufficiently simple that it is not unreasonable to change the high-level language program for each and every experiment. As long as the interpreter can communicate with the special hardware without prescribing the acquisition technique there is almost complete flexibility in the software. In addition, since the data acquisition program ls written in a high-level language, the experlmentalist ls continuously aware of exactly what functions he is performing in acquiring the data. Certainly the degree of "black boxiness" of data acquisition should be minimized in a research environment.

A second advantage of using a high-level language is the reduction in software development time and consequently cost. It is not unusual to spend 6 man-months to two nan-years in developing a moderately sophisticated machine-language data acquisition system. What is seldom realized is that the majority of the coding is concerned with input of parameters to determine how to run the data acquisition task, calculations based on these parameters, reduction of the data, and outputing the results. The routines which actually concern the external hardware involve typically less than 10% of the total programming effort. By using an interpreter as the 90% base for building a system, the effort required to produce a sophisticated system is reduced, typically by an order of magnitude.

For almost all data acquisition systems, involving a high-level language, some machine language coding must be added. The idea of a general purpose dataacquisition high-level language is almost preposterous. FOCL/F, the subject of this paper, does not really intended to be more than a basis for a data acquisition system. The user must write some machine language functions .or commands to do the actual data acquisltion, otherwise the program ls inefficient and clumsy at best. Probably one could not do what they wish by simply using FOCL/F without modification. However, FOOL/F is an attempt of a version of FOCAL which ls easily modifiable (or plastic). To my knowledge there are very few (or no) examples of high-level languages which are expressly intended to be modified.

Now that we have established the need for some assembly level additions to the interpreter let us consider several classes of data acquisition and control tasks.

1. Low Data Rates: This is of course the easiest case for an interpreter to handle, and it is often assumed that this is the only case to which an interpreter may be applied. We shall put off trying to refute this misconception until following paragraphs. It should be noted that in the field of research

almost 80% of the tasks may be put in this class. Physicists, for example, tend to gravitate toward the barely doable problem because those problems are the most interesting. In fact if the experiment is not datarate limited it should probably be left to those less fortunate in wealth of equipment. Biologists, medical people, psychologists and the like are dealing with relatively . low data rates due to the nature of the Biological Life Scale. On occasion they may be taking data at high rates for smooth-1ng purposes, but a more reasonable approach might be to smooth during the process of data collection, once again resulting in moderate data rates. Enough said about this class of applications.

- 2. Moderate Data Rates: By moderate data rates we are talking about 1-10 KC, probably in short bursts. The reason I say short bursts is that if the volume of data is large one is probably not expecting to do any analysis and hence little feedback control of the experiment. However one may be interested in, say, several hundred to several thousand pieces of information at 1-10 KC with a relatively long wait between bursts of data, in which analysis is undertaken. The wrong approach to taking this data is to link the data taking process (the ''time") to the interpreter through the interrupt service routine. It is a result of this technique that interpreters are judged incapable of performing these tasks. A more efflclent technique is to set up the data collection task in the interpreter by passing arguments to the interrupt service routine and then let the data collection proceed entirely under interrupt control. when the task is completed the interpreter can be informed to proceed with analysis. A second method is to set up the data collection arguments in the high-level language and turn the interrupt OFF for the duration of data collection. Measurements may then be passed to the high-level language for analysis after completion of I/o. In this manner data collection can proceed at full machine language speeds with no speed sacrifice from the interpreter.
- 3. High Data Rates: For cases with high data rates the latter technique discussed above is the only reasonable approach. This of course ls true whether one ls using an interpretlve language or machine language. The one limitation is the case where large volumes of data are taken, continuously, at a relatively high data rate. For these cases one is not usually expecting to do any immediate analysis and probably will not do analysis on a mini-computer in any event: .

Thus far little mention has been made about hardware design to optimize data acquisition or experimental control with an interpreter. The availability of complex logical functions that integrated circuit technology has made possible coupled with decreasing core cost makes sophisticated data acqulsltlon and control interfaces possible. Whereever it 1g possible the experlmentor should design hardware which allows the computer software to do what it does best  $\sim$  make logical decisions. For

5

example, when doing interval timing, it is relatively inexpensive to design a clock which alerts the computer after (computer) specified intervals. A Stepping motor interface can either step the motor one time for each IOT, or have a register which is loaded with the total number of steps by a single IOT resulting in automatic hardware stepping of the motors. . Scope display could utilize refreshed display via data break or non-refreshed display via a storage scope. High.rate data acquisition could be via data break rather than under AC transfer. The point that is being made is that a knowledge of both hardware and software should go into the design of any real time system. The phrase "Hardware-Software Tradeoff" is a very real one-.

#### Inside FOCLF

By effective utilization of some of the powerful routines and subroutines in FOCL/F, additions of user code to the interpreter may be rapid and efficient. The user, of course, must understand something about the structure of FoCL/F and what the available subroutines do. The rest of this document will be concerned with descript:ions of the function of these subroutines. It is intended that these descriptions be used only as a guide in the examination of the internal workings of FOCL/F. Those users who wish to make sophisticated additions or changes to the interpreter will need to examine the routines for detailed workings. Those users who wish to merely add simple functions should find these descriptions adequate for their purposes, however it is strongly recommended that no one attempt to make modifications without first consulting a listing.

As it is expected that most FOCL/F modifications will be in the form of user written functions, most users should perhaps skip to the section entitled "Addition of Functions". The other sections will more fully explain some of the routines referred to in that section.

It should also greatly inprove the learning process to read this paper side by side with a listing of the interpreter, although that is not required. In the following paragraphs words in upper case will usually refer to a mneumonics defined in the listing.

Although this paper refers specifically to  $FOCL/F$ , most of the discussions may be applied to the standard FOCAL-8, or any other version o£ FOCAL. It will, of course, be mandatory that the user obtain a listing of that version they wish to modify in order to find which areas of this discussion apply. In developing FOOL/F, the internal philosophy of FOCAL, as layed out by Mr. Merrill, has been followed, hence there should be no philosophic variations.

## Fields-Core Layout

FOOL/F is an 8K version of FOCAL/69, or FOCAL-8. The current version  $(12/1/72)$  is assembled to reside in fields  $\emptyset$  and 1. The major body of the interpreter resides in field 1, termed the program field or field<br>"P", and almost completely fills that field or field "P", and almost completely fills that field. The interrupt service routine, error recovery, extended functions, and the dynamically allocated storage resides in the text field or field "T". The dynamically allocated area is oocupied by the user text, pushdown stack, and variables. A schematic core map is given in Figure 1.

### Arlthmecic Rouclnes

FOCL/F does all of its arithmetic operations with a modified version of the Floating Point Package (FPP). The standard package has been modified so that it can be called from any field even though it resides ln field P. There are two entry points; in both cases the FPP must be entered with the data field set to the field of call. These calls are:

and CDF X /  $X=$  current field\*10 CIF P / FPP in field P=1¢ JMS.I (FPNIX / enter FPP XXX / pseudo FPP instructions CDFX CIF P JMI I (FPNT.

The entry to FPNTX will initialize the floating data field to be field P. The floating data filed may be changed at any time via the pseudo - FPP instruction:

FCDF X / X-desired field\*10(8).

The pseudo - FPP instructions are:

FGET=0000 FADD-1000 FSUB=2000 FDIV=3000 FMUI.=4000 FPOW=5000 FPUT=6000 FNORM=7000  $FET=0$ FCDF=1

The order of the arithmetic instructions reflects the priority of arithmetic operands.

Other subroutines of use in arithmetic operations are:

#### JMS I INTEGER

which truncates the floating accumulator (FLAC) to a 23 bit signed integer and returns the low order 12 bits in the AC. The converse of INTEGER is:

#### JMS I (XFIX

which sets the FLAC to the 12 bit integer contained which sets the fixed to the 12 pit integer contained<br>in the AC. Note that XFIX is not a signed integer setup of the FLAC but rather allows a range of O\_FLAC<4096. And finally a routine to negate the FLAC 18 iit integer contained

#### JMS I MINSKI.

The above three routines may only be called from field P, however from FIELD T the pseudo-instruction FTINTG performs exactly like JMS I INTEGER and FTMINSKI is the equivalent of MINSKI. The FPP may

6

#### FINT1=JMS I [FPNTX.

#### Stack Operations

As has been previously mentioned any recursive language must have a stack or push-do n-list (PDL). Since 8-family machines do not have the hardware facilities for stack operations these are accomplished with subroutines. It is important to remember that since stack operations are not accomplished with a single instruction they may not be used in the interrupt service routine. The physical location of the PDL in FOCL/F is shown schematically in figure 1. Anyone familiar with other versions of FOCAL (with the exception of FOCL/S) will note that the stack builds upwards in core from the Text area rather than downwards from top of core. The motivation for this change is so that the command line may be appended to text, resulting in long command line capabilities, and so that variables are not deleted when text is modified. Text, variables, and the PDL reside in the same field so that there may be trade-off between these areas for more efficient core utilization.

The PDL routines available are:

- PUSHA /Pushes the accumulator onto the PDL
- POPA /Pops the top element of the PDL into /the accumulator
- PUSHF /PUSHES three successive words starting ADDRESS / at ADDRESS (usually floating data) onto the stack
- POPF The reverse of PUSHF **ADDRESS**
- /Subroutine call with return address **PUSHJ** ADDRESS / put on the stack. ADDRESS is the /subroutine address
- POPJ /Subroutine return via top of stack

The autoinde register used as the stack pointer is PDLXR.

It should be noted that POPA is effectively a "TAD I (Top of Stack", hence the top of the stack is added to the current contents of the AC. Also PUSHA and PUSHF operations return with the AC=0. Another interesting fact to keep in mind (or be warned against) is that the first instruction in the POPJ subroutine is a POPA. Hence, if the AC is non-zero when doing a POPJ, the return will be to the contents of the top of the stack plus the accumulator. This may be effectively used for multiple returns from subroutines.

#### Argument Evaluation

The routine which evaluates arithmetic expressions is by necessity recursive in nature. Unlike compilers there is no line scanning to convert the expression into Polish Notation. Instead the pushdown-stack is used to defer some operations until the proper priority order is established, while operations already in the correct order are immediately executed. Thus what is on the PDL at any time is in Polish Notation but does not necessarily contain the complete expression at any one time. Simplified flow charts of the EVALuation routine are contained in the appendix. The calling sequence is:

#### Return

Upon return from EVAL the floating accumulator (FLAC) contains the numerical value of the expression, the terminating character is in CHAR, and SORTCN (see SORTC in "List Processing") is set to correspond to<br>the terminating character. For example after evaluating ARC1 in FX(3, ARC1, ARC2) a "," will be in CHAR and SORTCN=14 (from the table "TERMS"), while after ARG2 a ")" will be in CHAR and SORTCN=11.

When evaluating additional arguments in functions, as in FX(1, ARG1, ARG2), all temporary data must be stored in the PDL if the function is to be recursive. That is to say FX(1, ARG1, FX(1, ARG3)) will only operate successfully if the function is coded recursively.

The location preceeding EVAL happens to be the get a character routine, GETC. Hence, to move past an argument separator, e.g. a comma, one may

### **PUSHJ**

EVAL-1.

Other routines which evaluate arguments by calling eval are:

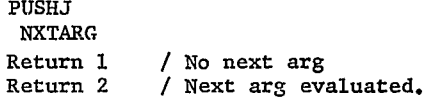

This routine is for evaluating successive arguments separated by comma's. Upon entering NXTARG, CHAR is tested for a comma. If not present the first return is taken, otherwise the routine PUSHJs to EVAL-1 and takes the second return on completion. The routine

> **PUSHJ** ARG Return 1 Return 2

operates similar to NXTARG except that the FLAC is truncated to an integer before returning. Both returns have the AC=).

For those wishing to code functions in FIELD T, a

#### JMS I FTNXTARG

will perform similar to NXTARG with the following notable exceptions. Only one return is taken and that is when there is another argument, if not FOCL/F dumps to the error routine. And FTNXTARG is not recursive. The non-recursively arrises from the fact that there are no PDL subroutines in FIELD T. Hence, users can only write non-recursive functions in FIELD T unless they want to also code stack subroutines. This is not a serious limitation since most special application functions are seldom used recursively.

#### Sorting

An interpreter works directly on source code; interpreting it, and executing the appropriate routines as it goes. The sorting comparison of characters is the key to the interpreting process. FOCAL derives its efficiency from the direct way in which

it interprets code. Being JOSS-like, FOCAL needs to do no line scanning, but rather examines characters in a ''1eft to right" fashion. This is made possible by the presence of a unique word for each command. In addition, the requirement that only the first characters in the command word specify the operation, greatly reduces the number of character comparisons which need to be made during execution.

FOCAL is list oriented with all comparisons being between the current character, CHAR (or in some cases the accumulator), and a list. The character lists are all structured with sequential unpacked characters (to speed up the sorting process) and are ended with a negative number (bit  $\emptyset$  set). The use of such lists in a page oriented machines like the PDP-8 family affords high core efficiency since such lists may be situated between "pages". The subroutines for sorting are:

> SORTC LIST-1 Return 1 Return 2

which compares the contents of CHAR to the list of elements starting at LIST and ending with a negative number. The subroutine return is to Return 1 if CHAR is contained in the list, and to Return 2 if not. If enAR is in the list the contents of SoRTCN contains a number which when added to the address of the top of the list, LIST, give the address of the word that compared, i.e. SORTCN is the relative address of the positive comparison.

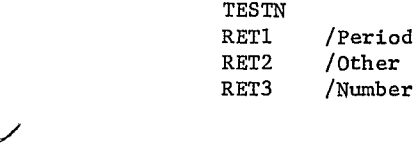

This is a variation of SORTC for comparing CIIAR against a series of lists. There are three returns. The first is taken if CHAR is a period ".", RET2 is taken if CHAR is not a period or a number, and RET3 if CHAR is a number. In addition if RET3 is taken then SORTCN is the binary value of that number. The AC must be  $\emptyset$  when calling the above functions as well as

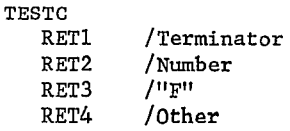

This routine takes four returns, similar to TESTN, except different lists are used for comparison. For the first return SORTCN is set according to the list TERMS (see appendix \_). The second return ls as in TESEN and the others are self explainatory.

Finally, there is a sorting and branching subroutine which is used for most of the command interpretatian. This routine, SORTJ, has two lists as arguments. The first list is the list of comparison words, and the second list is a list of addresses of where control is to be transferred (via a JMP) if there was a positive match. This routine

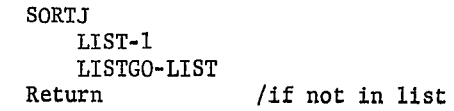

may be entered with the search character or word in the accumulator. If the contents of the accumulator is zero the contents of CHAR is used for comparison to LIST.

By the use of these routines complex branching and flow may be accomplished.

#### Addition of Functions

The addition of functions to the interpreter by writing machine language routines is the most common way of modifying the interpreter (and the easiest). For details about routines and some of the discussion continued in this section, the reader is referred to other Sections.

Functions are detected (in EVAL) via the presence of an "F" beginning the function name. The single exception is the variable  $F'$  which is the only legal variable beginning with "F" in FOCL/F. Upon detection of the letter "F", characters are hash coded into a number until the terminating left parenthesis "(" is detected. The hash code is constructed by first clearing EFOP multiplying by two and adding the next full 8-bit ASCII character of the function name. Note that all combinations of characters may not be unique. This hash coded name is compared to the list of valid functions contained in FNTABL for a match via:

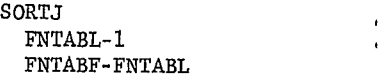

The destination addresses (start of the function) are contained in the table FNTABF. There are four unused locations currently available in these tables, they currently correspond to the function names FADC, FNEW, FCOM, and FN. Additional functions may be implemented by replacing a non-desired function. There are currently available three types of functions. They will be denoted by the words "normal", Field T", and ''FX'' functions.

Normal functions must always start in field P. That is, the address contained in FNTABF is a pointer to a Field P location. Ingeneral, if a user wishes to write a recursive function, then all coding concerning argument evaluation should reside in Field P and a normal function should be used. When a function of any of the three types is entered the first argument has been evaluated and is in FLAC. If additional arguments are to be evaluated, and a recursive function is desired, all temporary variables used in the function should be pushed onto the PDL via PUSHAs or PUSHFs before evaluating the next argument. There are three routines to evaluate arguments, as previously mentioned. They are EVAL, ARC, and NXTRAG. Note that they must be called via the stack by a PUSHJ. When the function is completed, the functional value should be left in FLAG and a JMP I EFUN3I executed. This function return checks for the right paren and normalizes FLAC. Several

examples of normal functions are given in the appendix. The Field T Functions reside in Field T. Since

the first argument is evaluated before the function is entered any single argument functions are always recursive in nature. As a result of the inaccessibility of PDI routines in fieldT, multiple argument field T functions are not recursive. To establish a link to a field T function the function referenced in FNTABL should be at FADC or below and the address in FNTABF. should be the same as the other field T functions, a.g. FCOS. A second list of actual destination addresses resides in field T in the table starting at FABLE-2, the appropriate address should be placed in this table. Upon completion of a function in field T the pseudo-instruction LEAVE will preform the appropriate return to EFUN3.

Subroutines available from field T are:

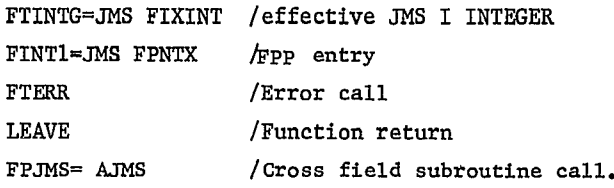

The cross field subroutine call is a routine which does an effective JMS I (Accumulator. The call is:

> TAD (Subroutine address) CIF<sub>P</sub> FPJMS

Note that subroutlnes with multiple returns may not be called via the FPJMS instruction. One special routine has been coded in field P to evaluate arguments and return the integer part of the argument (similar to the ARG subroutine), called by

```
TAD (FRSTARG
CIF<sub>P</sub>
FPJMS .
```
The third type of function is the FX functions. The single function name FX has for its first argument a number specifying which subfunction to call. These functions must begin their coding in field P as ''normal" available in field P. Those areas which are likely functions do. The FX functions are decoded via

FX, JMS I INTEGER /FX NUMBER SORT.<sub>I</sub> FXLIST-1<br>FXGO-FXLIST

Hence, co implement an FX function the approprlace address is entered in the list FXGO.

A final caution: the function return EFUN3 checks for a rlghc parentheses by testing SORTCN which is set by EVAL at the end of argument evaluation. Thus, if the SORTC routine is used by the function, SORTCN must be saved and restored before the effective JMP I EEUN3I.

#### Space Requirements

FOOL/F has been developed to the point where it appears to have few free core locations for adding user coding, especially in field P. The intent, in development of FOOL/F, was to make the interpreter as powerful as possible, using all free space. For users wishing to add their own functions, it is expected that some of the routines will no longer be desired. For example, the FX routines will be unnecessary once specific functions are coded to control special hardware, the high-speed reader/punch routines may be replaced, or functions may be added in field T at some sacrifice to the text buffer. Those who wish to delete some of the implemented routines should take care to delete the entrys to those routines from FNTABF and COMGO. Some of the routines users are most likely to delete are

> IGETC - high speed reader IPUTC - high speed punch LIT,LEN,etc. -device switching

the deletion of these routines frees core from about 14660-15377. The LIBRARY commands may be removed by putting ERROR5s corresponding to the LIBRARY commands in COMGO, or a 7777(8) in IOLIST. Deleting the FX fuentions by removing appropriate entries in FXGO frees the areas occupied by DECNX, DECOCT, OCTDEC, FXCT, FCOR, and FAND. This will give approximately another 200 locations. Since coding can be written so compactly using FOOL/F routines this is a usually adequate amount of storage.

Routines may, of course, be added in field T at the expense of some of the text buffer. To free core in field T, include the following in your coding

FIELD FP /FP=1

\*BUFR ; ULINE1

\*ENDT; ULINE1

\*LINF.1

/INSERT USER CODING HERE

```
/END OF USER CODING
```
ULINE1, $\emptyset$ ; $\emptyset$ 

. . . .

FXNO, ERROR /\*FX function not available with those functions necessary for data acquisition, For those users who wish to add coding to FOOL/F with the PS/8 overlay, there is both good news and bad news. The bad news first: Much less space is candidates are OCTDEC, FCOR, FXCT, FANI), and others which you must ferret out. Implementation of the PS/8 commands takes most of the space formerly used by the LIBRARY commands. The good news is that the field T functions, including the table FABLE are saved with programs ln the "PROGRAM" commands. Hence, programs which need data acquisition routines may be called and programs needing extended functions for data reduction may be called with their functions. In this way only those functions necessary for execution need be in core. For further information on formatting of such coding refer to a listing of the overlay FOCFUN.

> Page zero locations 172-175 in field P are available and numerous page zero locations in field T. See program listings for speclfics.

#### Summary of Rules for Addition of Functions

- I. Normal Functions
	- 1. Select an area of core, 1f necessary by deleting undesired functions.
- 2. Enter function name in FNTABL and starting address of function in FNTABF.
- 3. Write function: function is entered with first argument evaluated. Additional arguments may be evaluated using calls:

PUSHJ ; EVAL

PUSHJ ; ARC

PUSHJ;NXTARG.

Care should be taken to PUSII temporary variables before evaluating arguments if a recursive function is desired. Care should also be taken to restore SORTCN and CHAR if changed during execution.

- 4. Return from function via a JMP I EFUN3I with function value in FLAG
- 11. FX Functions
	- 1. Select an area of core, if necessary by de-1eting undesired functions.
	- 2. Enter funct:ion address in FXG0 corresponding to the desired FX number in FXLIST.
	- 3. Write the function: function is entered with the comma following the FX function number in CHAR and the function number in FLAC. Pro-Geed as in normal functions.
- Ill. Field T. Functions
	- 1. Enter FCOS in appropriate location in FNTABF and function name in FNTABL. The location in the table must be between FADC and FN. Put starting address in appropriate location in FABLE.
	- 2. Free core if necessary in field T (see via digcussion in text) or delete undesired function (e.g. FRAN,FX4, FX5, FX6).
	- 3. Write function: function is entered with first argument evaluated in FLAC. If additional arguments must be evaluated the function will not be recursive and the arguments may be evaluated (as integers) by

TAD (FRSTARG CIF<sub>P</sub> FPJMS .

If non-integer arguments are required put a NOP(7000) in FRSTARG+4. The FPP may be entered via

CDF T CIF<sub>P</sub> FINT1

4. Exit is via the pseudo instruction LEAVE with function value in FLAC.

#### The TEXT

 $\ddot{\phantom{0}}$ 

The text is stored in core as shown in figure  $2$ . Characters are stored in 6-bit stripped ASCII,  $t_{\text{wo}}$ characters per word. For characters which are not in the basic 64 character set, an octal 77 followed by the 6-bit code of that character is stored.

Viz. ''A I.INE 0F TEXT would be stored as

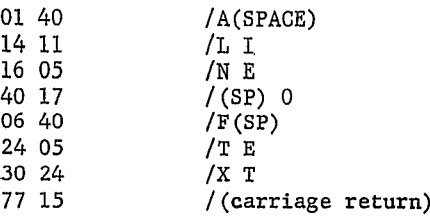

Note that carriage return would conflict with the character "M" if not preceeded by a 77.

Lines of indirect program (numbered lines) are physically located in the text area in the order in which they were created. The order of the lines is maintained through use of "Threading" the lines. That is, sotred with each line is a pointer to the next sequential line, according to the line number, see figure 2.

In order to find a line, therefore, it is merely necessary to pick-up the address of LINEØ, which is always fixed in Core (the comment line), and thread the list until the appropriate line is found.

Subroutines used for handling the text buffer are:

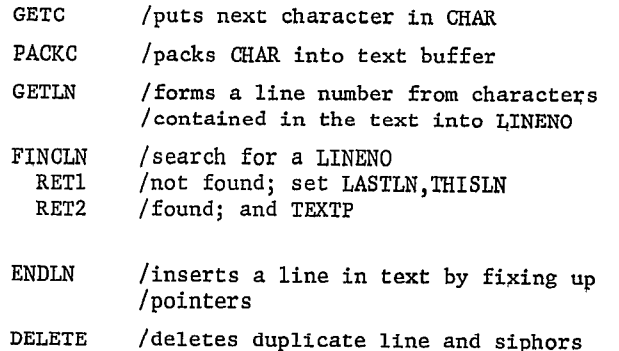

TSTGRP /SKIP IF AC=LINEN0

In the above routines, where applicable, the location LINENO contains the sought for or assembled line number, LASTIN points to the lesser and/or last line compared to LINENO, THISLN points to the found or next larger line, and TEXP are pointers used by GETC to unpack characters. The three locations AXOUT, XCT, and GTEM are the TEXTPointers; AXOUT pointing to the next word to be fetched from the text buffer, XCT containing a zero or 7777(8) depending on whether the next character to be fetched is the left or right half respectively and GTEM contains the last word fetched from the text buffer. The equivalent locations used by PACKC are AKIN, XCTIN, and ADD.

Other page zero locations are intimately concerned with text. BUFR contains the address of the next free core location in which text may be added, i.e. BUFR points to the upper boundary of the text buffer used for storage of the indirect program. AXIN will of course point to the last location filled by the command line and PDLXR the top of the stack. CFRS contains the address of line zero and is thus the starting place for the Search for lines. ENDT contains the start of the text buffer, not including LINE¢. and is used to reset BUFR when an ERASE TEXT or ERASE ALL is executed. BOTTOM contains the upper limit of the entire buffer including PDI. and variables,

and FIRSTV points to the start of the variable table. For a better feel for how these pointers define the text area see figure 1.

#### I/O and Interrupt Processing

With the exception of PS/8 devices I/O is controlled by the interrupt service routine. The purpose of handling I/O with the ION is so that input and output may proceed in parallel with calculations. Of course, there is a limit to the amount of buffering so that programs may get I/O bound. There is a single character TTY input buffer and a 16 character output buffer. The interpreter communicates with the interrupt processor through the subroutines

#### PRINTC=JMS I OUT

#### READC = JMS I INDEV.

In FOCL/F there are two output devices, one being the console terminal (TTY) and the "other" device. For the basic version the "other" device is the high speed punch, and for the PS/8 version the "other" device is specified by a device handler. The switching between these devices is accomplished by the LIBRARY commands which change OUTDEV (which is called by PRINTC). OUTDEV is the routine XOUTL for the console and OPUTC for the "other" device. The reader will note, from consulting the listing, that before any I/O is attempted to a PS/8 device, that before any 1/0 is attempted to a PS/8 device,<br>that a routine XWAIT is called. This routine waits<br>for TTY interrupt routine to empty the TTY buffer and<br>then turns the IOF. The Motivation for turning the<br>interrupt off i

NOP. TTY output is buffered by a 16 character buffer starting at IOBUF. When XOUTL is called it checks to see if the teletype is in progress by examining the contents of TELSW in field T. If TELSW=0 then the teletype is not in progress and the character is immediately typed, and TELSW is set to a non-zero number. If TELSW is non-zero then XOUTL examines the buffer to see if there is room to stash the character. If not it waits until there is room, otherwise the character is placed in the buffer. This buffer is a circular buffer with locations cleared as characters are typed. Hence, there is room in the buffer if the next location is zero. The two pointers OPTRO and OPTRI are output and input pointers to the buffer. They are circulated by updating pointers as follows:

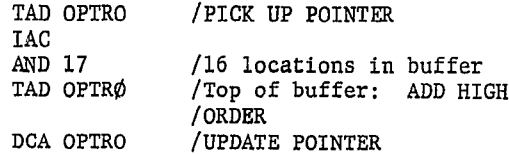

The reader will note that this causes the pointer to circulate between OPTRØ and OPTRØ+17(8) [the low order 4 bits of OPTRØ are zero]. When the interrupt service routine detects that the teletype is ready to print another character and the I/O buffer is empty, then it clears the flag and sets TELSW=0 to indicate "not in progress".

There are two input devices in FOCL/F. One is always the consol TTY and the other is the high speed reader or a PS/8-0S/8 device handler. As READC calls the input routine via a JMS I INDEV, the device

switching is accomplished by filling INDEV with XI33 for TTY input or IGETC for the "other" device. For the case of the high speed reader, IGETC buffers the input by a one page buffer. If the PS/8 overlay is being used IGEC calls XWAIT and then buffers the output into PS/8 blocks in field T.

As previously mentioned there is only a one character input buffer for the TTY (called INBUF). This location is cleared by XI33 each time a character is fetched by FOCL/F. If a character is input from the TTV and the location is non-zero then an exit is taken to the error routine. The calling location of this error is at KINT+4 in field T. This problem is usually encountered when inputting a program or data from a paper tape in the TTY reader. Fortunately, PDP8/e owners can clear the TTY reader flag without setting the reader run, hence an overlay is available which will correct this problem. For non-PDP8/e owners, this problem may not be overcome as it is in the hardware. Fortunately, by control of the echo device in the LIBRARY commands, this error exit may be circumvented for program input. Note that when inputting data via the ASK command the last data point should be followed by blank leader-trailer (or even turning the echo off will not correct the overflow condition).

For users who wish to add to the interrupt processor they may establish a link to their skip chain by using one of the user skip areas set up by FX(4, ARGS). These skip routines follow USKIP, or EXIT in the interrupt processor, (see the listing). There is a useful routine available which will set the user defined interrupt flag and exit from the interrupt service routine, if this facility is desired. This routine is called by a JMP I (UEXIT. The user defined interrupt is a powerful way of communicating between the interrupt processor and the user program.

The user defined interrupt is activated by the presence of a non-zero number in core location USRINT-2 in field P. This location is checked whenever a carriage return is encountered in the normal text execution. If non-zero the current program is interrupted and the line or group specified by the LIBRARY BREAK command is executed. Note that this routine is not currently nestable.

#### Program Control

When in the command input mode (START through IGNOR) characters are input from the input device until the receipt of a carriage return. If first input character is a neumeric, the line is added to<br>the indirect program text. If not a neumeric then the command line is executed immediately (INPUTX). All information concerning program flow is contained in the PDL, the TEXTPointers, PC, and NAGSW.

The TEXTPointers (AXOUT, XCT, and GTEM) contain the information necessary to "remember" where the program is executing. NAGSW is a switch which determines whether a single line, a group, or all is being executed:

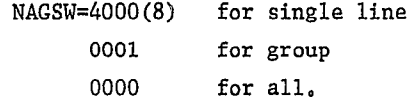

The PC is FOCAL's "program counter" and contains a pointer to the beginning of the line which is being currently executed. Note that when executing sequential lines, the next line can be found by replacing PC with the contents of the core location PC points to, viz.

(see indirect text format -FIGURE 2). When executing the command line, in FOCI,/F, PC=77.

At the end of each complete command control is transferred to PROC (usually via an effective JMP, the exception is the FOR command which transfers control via a PUSHJ). PROC, the primary control and transfer coding, tests and o£ line by the presence of a carriage return in CHAR. If a carriage return is present then a POPJ is executed, if not then the next command word i§ decoded and the appropriate routine called. PROC, when deciding the command word, ignores characters out to a terminator before branching.

If text execution is at the end of a text line then pushing NAGSW and PC will "remember" where to restart text exectuion. If at the end of a command the TEXTP, and CHAR must also be pushed. If one wished to execute a line or group from within a function or when making up special commands, the D0 routine may be used as it pushes the appropriate pointers. See the coding of user defined functions (FNUM) or user defined interrupts (USRINT) in the listing for exanples .

#### Variables

FOOL/F has two types of variables, "normal" variables and arryed variables. It is important to note that subscripted variables are not necessarily arrayed variables.

A "normal" variable is stored in core according to figure 1, with 5 words allocated per variable. The first word contains the first two letters of the variable name, left justified. The second word contains the subscript, if no subscript is specified then the subscript that is stored is zero. Therefore, in FOCAL and FOCL/F, all variables are subscri variables. One will note, in verification of this fact, that if  $A(50)$  is defined there is not necessarily an  $A(1)$ ,  $A(2)$ , etc. In FOCAL the subscript is merely an extention of the name. The "normal" variable format is shown in figure 1.

The routine which looks up variables is GETARG or GETVAR. The difference between these two entries is that GETARG tests the leading character to make sure it is not a neumatic. Both entries to the routine must be called via a PUSHJ. This routine packs the variable name (into ADD) and evaluates the subscript if any. Then a special routine, GS1P, is called to see if this variable name is reserved as a special variable, (discussed in later paragraphs). If not, then the low order twelve bits of the subscript is stored, in XSUBS, and the variable search is begun. The variable search is begun, starting at FIRSTV and ending at either PRIMEV (if the variable is a primed variable) or BOTTOM (if a non-primed variable). If the variable is found the pointer PTIR is set to the beginning of the data (past the subscript) and the value of the variable is copied into DATA in field P. The pointer PTl is left pointing to DATA. If the variable is not in the list, then the variable is created and initialized to zero by adding to the beginning of the variable list (at FIRSTV-5), and FIRSTV is reset to the beginning of the list. Finally PTl and PTIR are set as indicated above. Exit i§ via a POPJ.

In the case that the variable name was reserved for a special variable, an alternate scheme for finding the variable i,s taken. Currently, these reserved variable§ are true arrayed variables which are set up by the VARIABLE commands. These arrayed variables are looked up using subscript computation and are stored as three words per variable rather than five.

The routine used to do this variable lookup is. ARRVAR and associated routines.

#### Miscelaneous Routines

There are several utility routipes which sould be mentioned as they may be found useful.

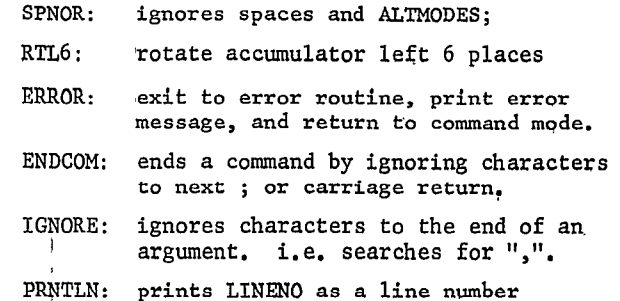

## Debugging

FOCL/F has been coded so that a modified version of XOD (DECUS g-89) may be used for debugging V sion of XOD must be assembled in field T available from the author. The following changes must be made to the interpreter to avoid overwriting XOD wi FOOL/F variables  $(T=\emptyset)$  with break locations 2, 3, 4. This version is

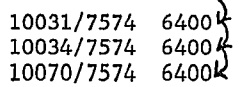

This moves BOTTOM so that variables begin below XOD.

FOCL/F FIELD T CORE LAYOUT

 $\ddot{\phantom{1}}$ 

Pointer to LINEl

 $gg, gg$ 

 $space$  $\circ$ 

 $\mathbf{r}$  $\circ$ 

 $\overline{p1.1p}$ 

text

LINE2

LINE4  $92.19$  LINE3  $Q_1.20$ 

text

text

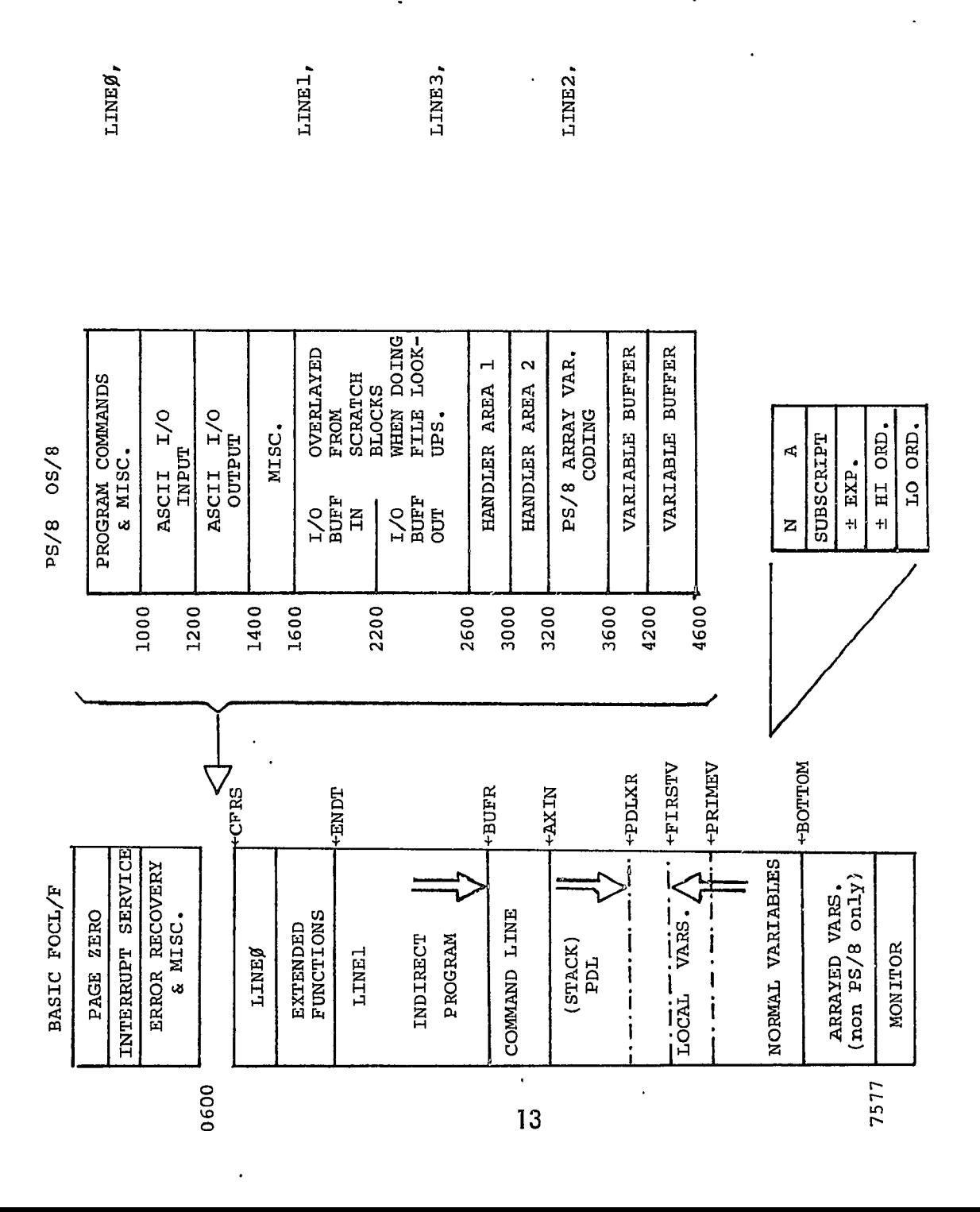

Indirect Program Text Format. Figure 2.

etc.

 $\ddot{\phantom{0}}$  $\bullet$ 

FIGURE 1. FOCL/F DYNAMIC STORAGE.

#### SUBROUTINES AND INTEENAI, ROUTINES NEW INSTRUCTION.S

 $\sim$ 

 $\ddot{\phantom{1}}$ 

 $\ddot{\phantom{a}}$ 

 $\pmb{\pi}$ 

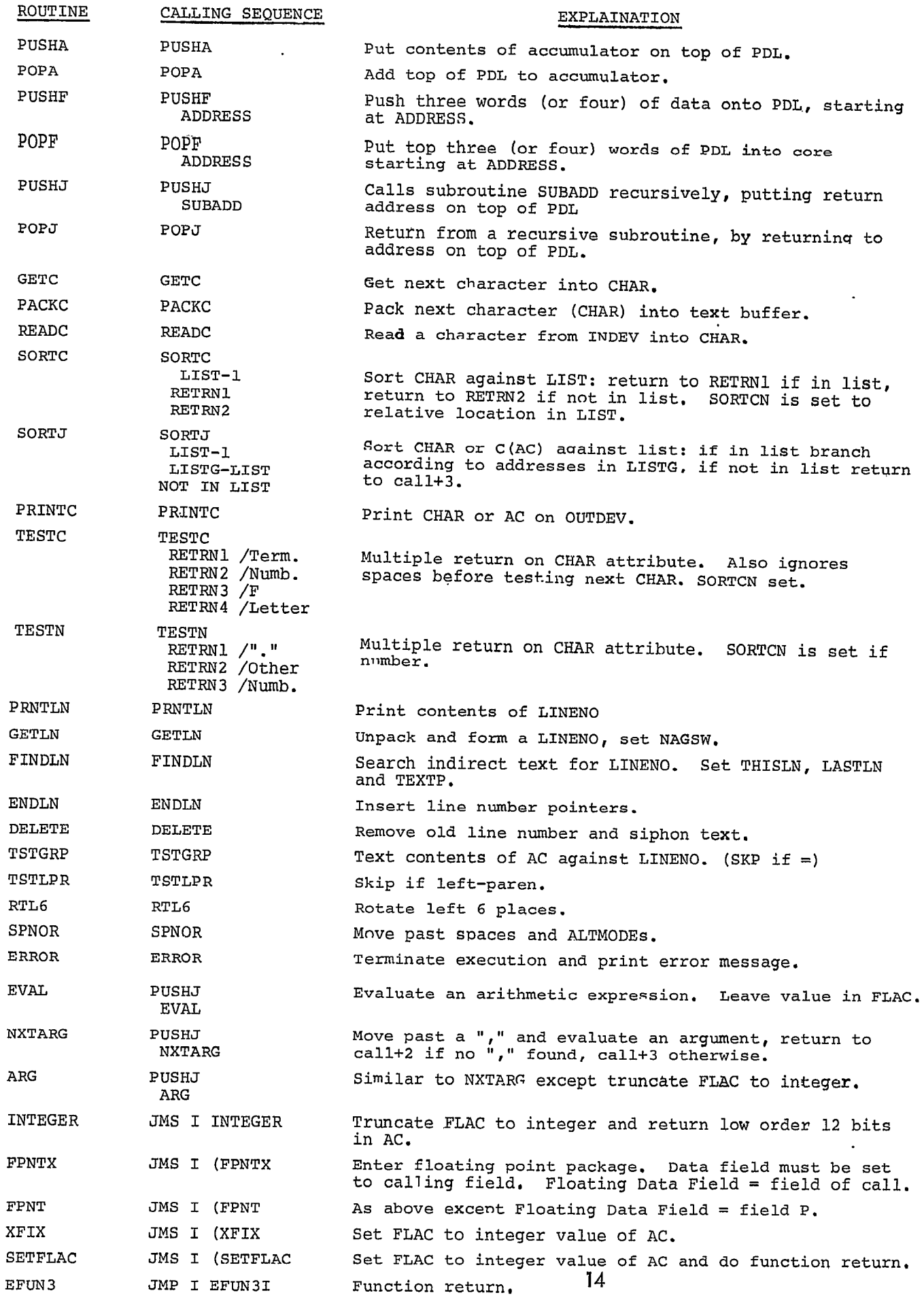

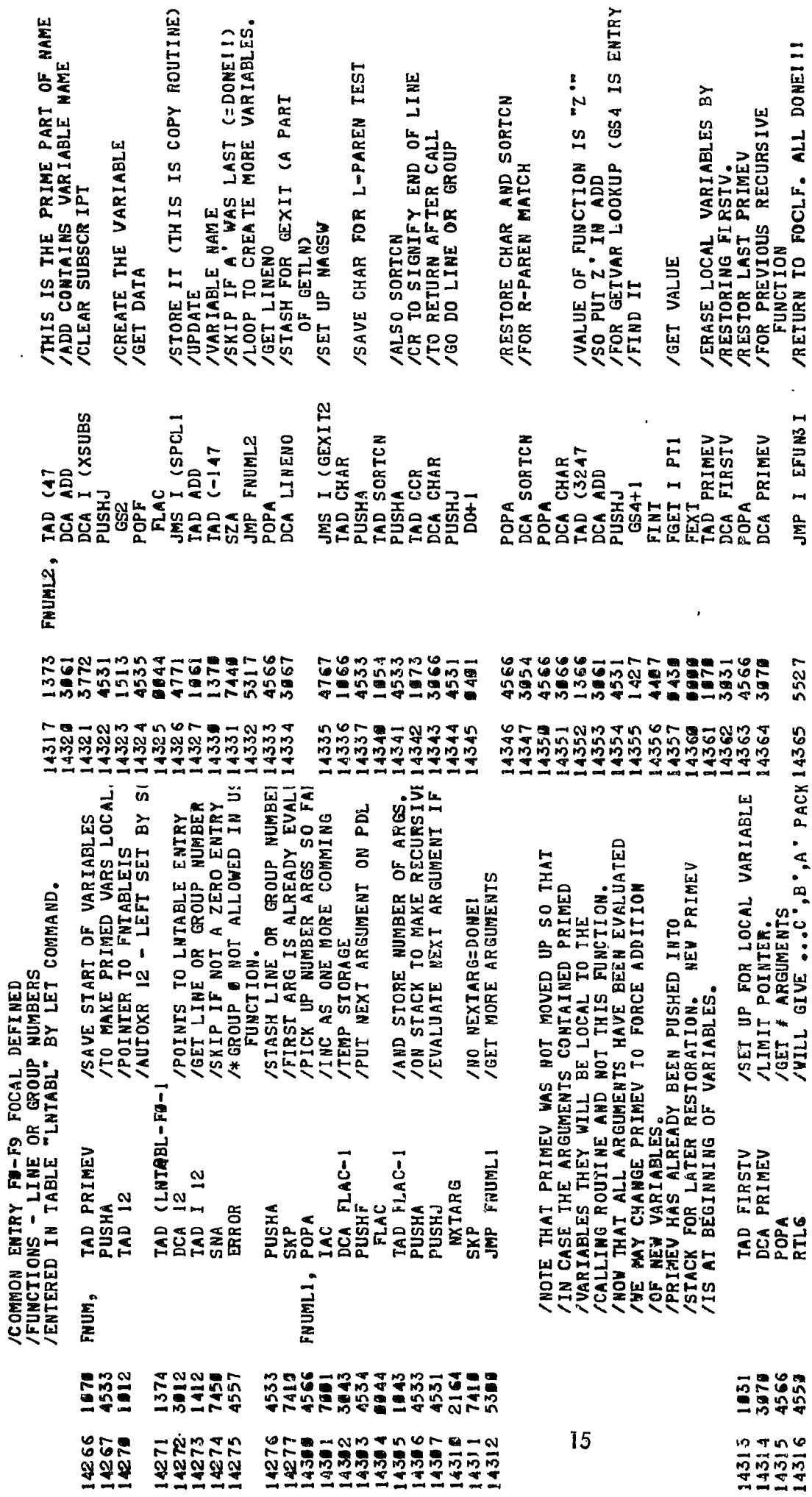

 $\bar{\mathbf{z}}$ 

 $\ddot{\phantom{0}}$ 

 $\bar{1}$ 

 $\begin{array}{c} 1 \\ 1 \end{array}$ 

 $\ddot{\phantom{0}}$ 

FOCL/F'S USER DEFINED FUNCTIONS. EXAMPLE OF A RECURSIVE FUNCTION.

 $\ddot{\phantom{0}}$ 

 $\ddot{\bullet}$ 

 $\ddot{\phantom{0}}$ 

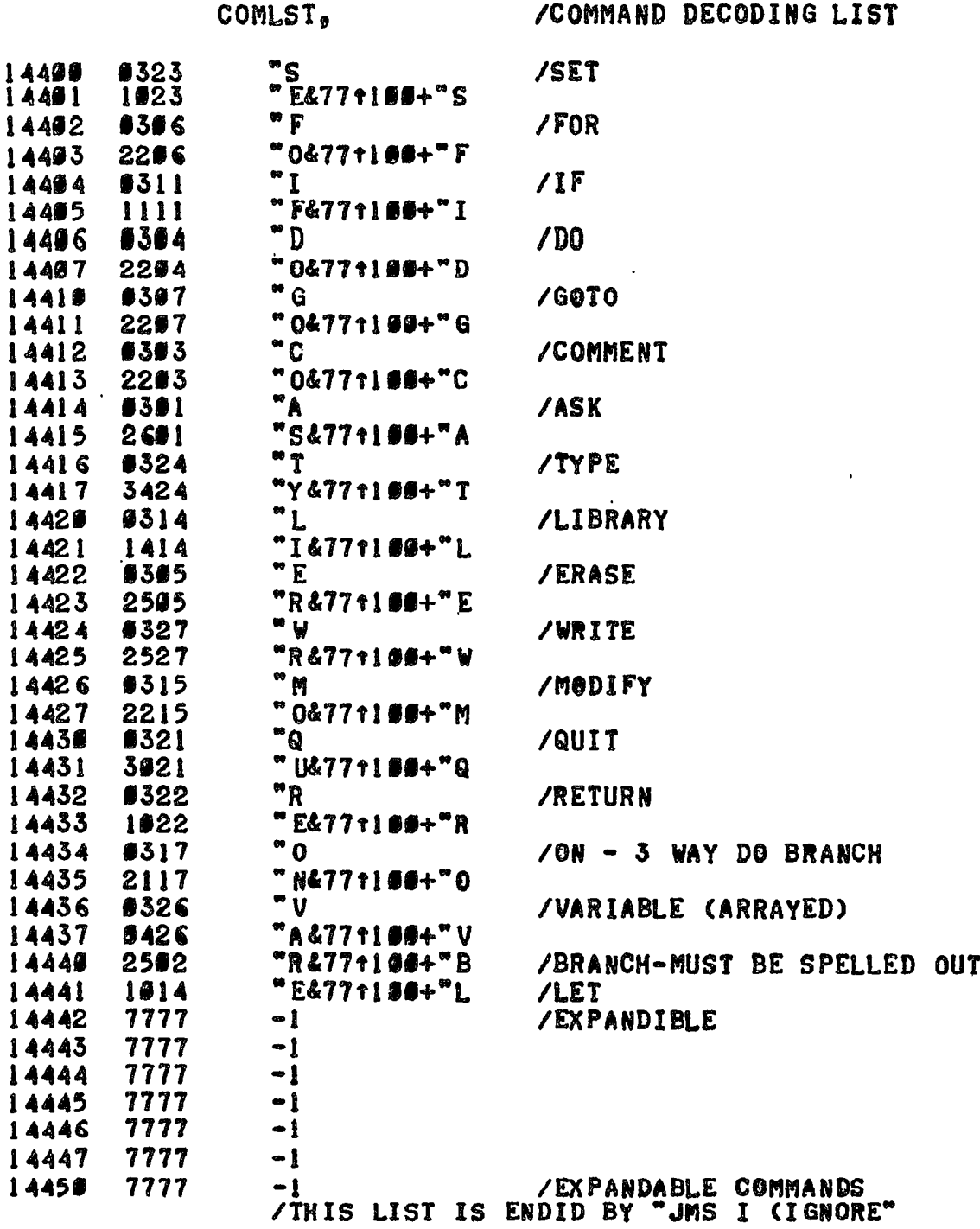

 $\ddot{\phantom{a}}$ 

÷

J

 $\ddot{\phantom{0}}$ 

 $16$ 

 $\ddot{\phantom{0}}$ 

## /COMMAND ROUTINE ADDRESSES

 $\pmb{q}$ 

 $\bullet$ 

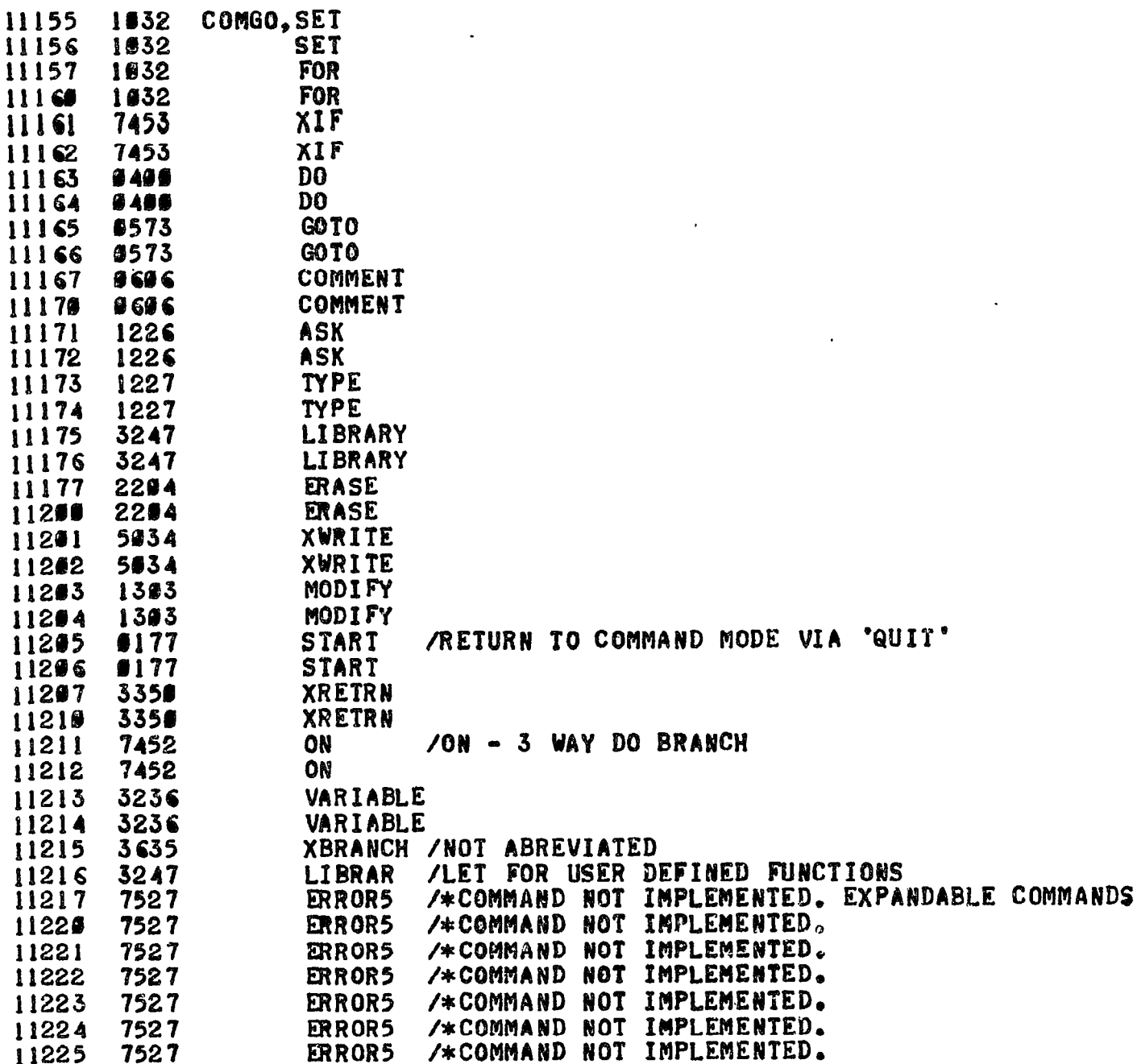

 $\bullet$ 

 $\star$ 

 $\ddot{\phantom{a}}$ 

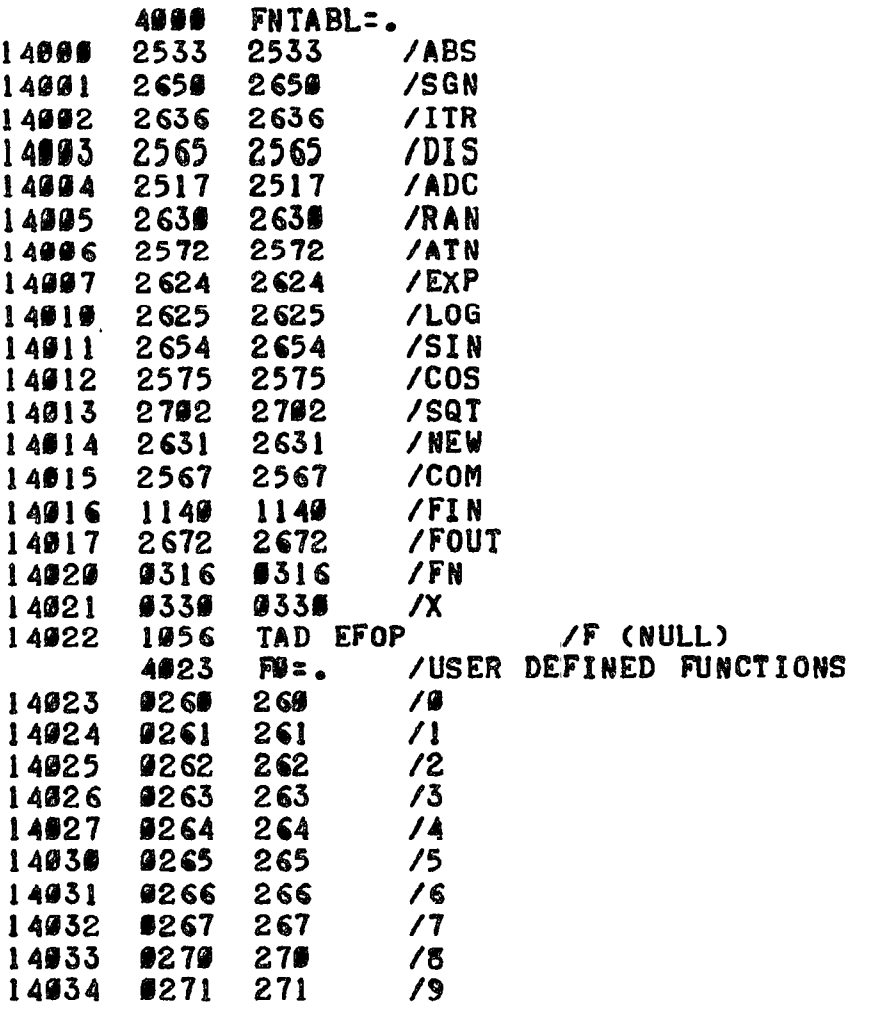

/LIST ENDED BY JMS OUTCRLF /NOTE THAT NAMES MAY BE HASHED VIA<br>/"A12+B12+S12" WILL GENERATE SAME CODE<br>/AS ABOVE FOR "ABS" 2533. /NOTE: ALL FUNCTION NAMES ARE NOT UNIQUE! !!

 $\bar{L}$ 

## /LIST OF FUNCTION ADDRESSES

 $\pmb{\varrho}$ 

 $\overline{a}$ 

 $\pmb{q}$ 

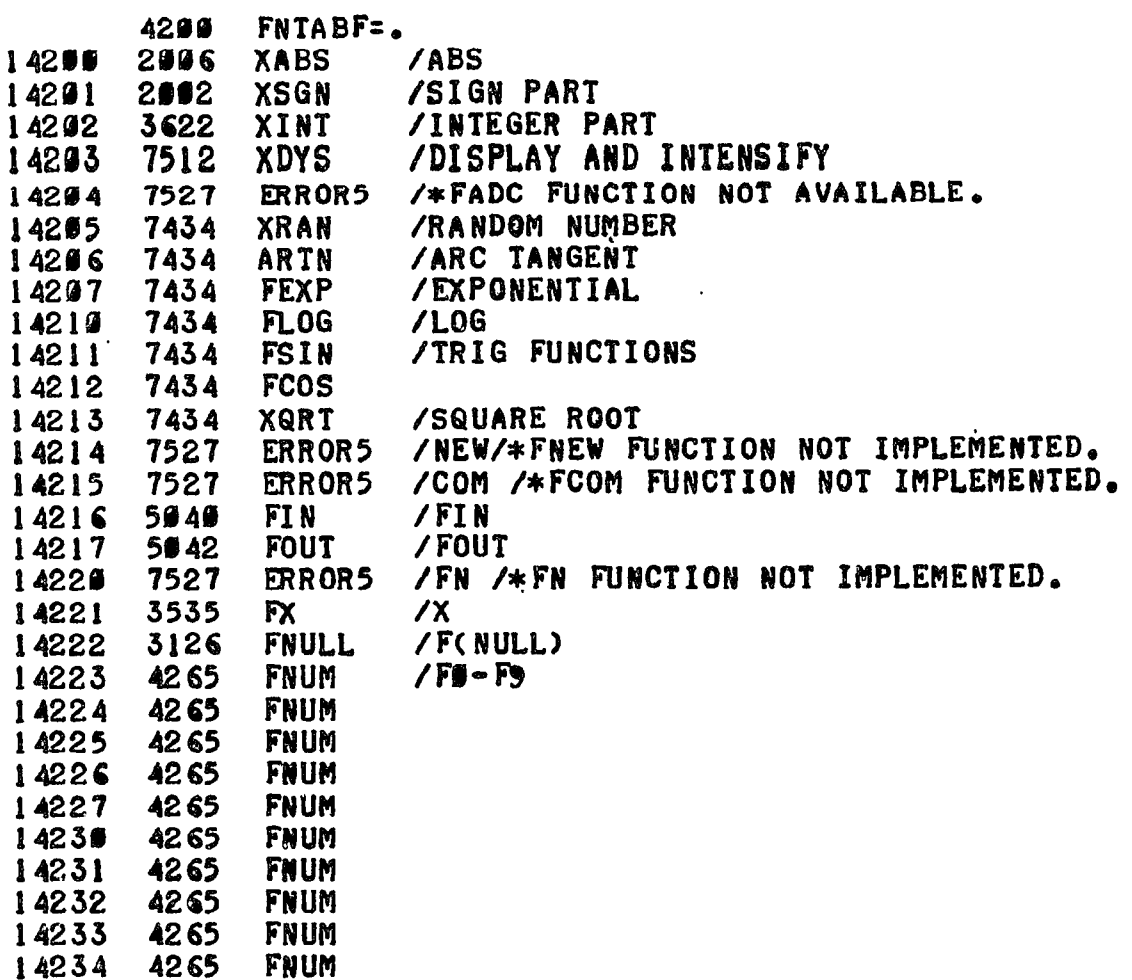

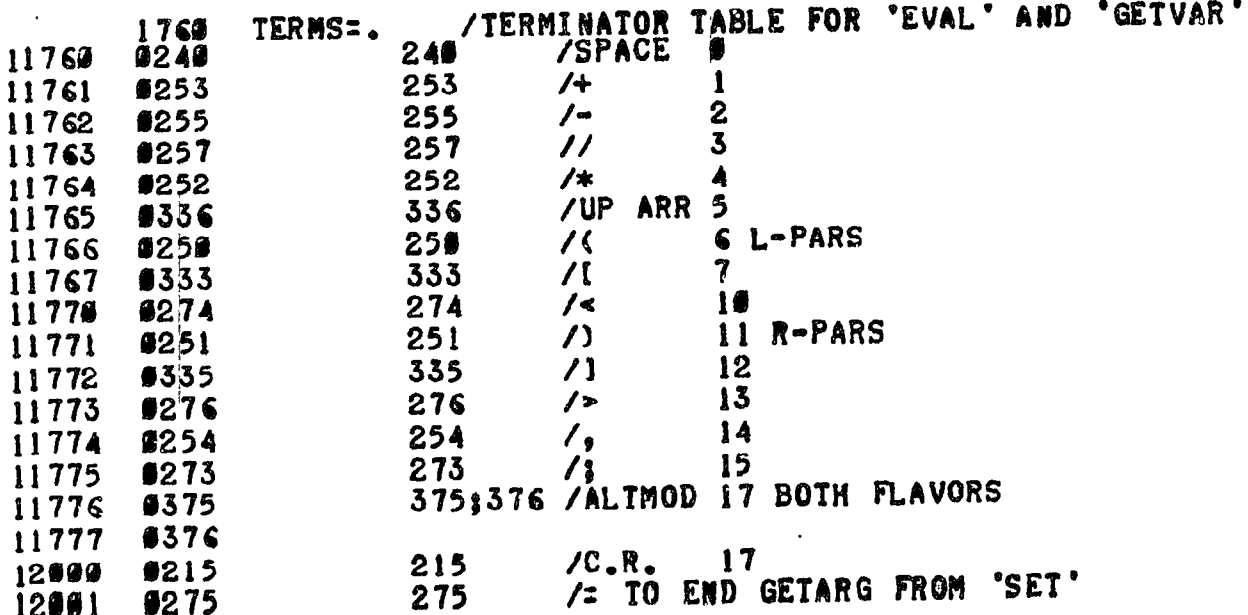

 $\ddot{\phantom{0}}$ 

 $\bullet$ 

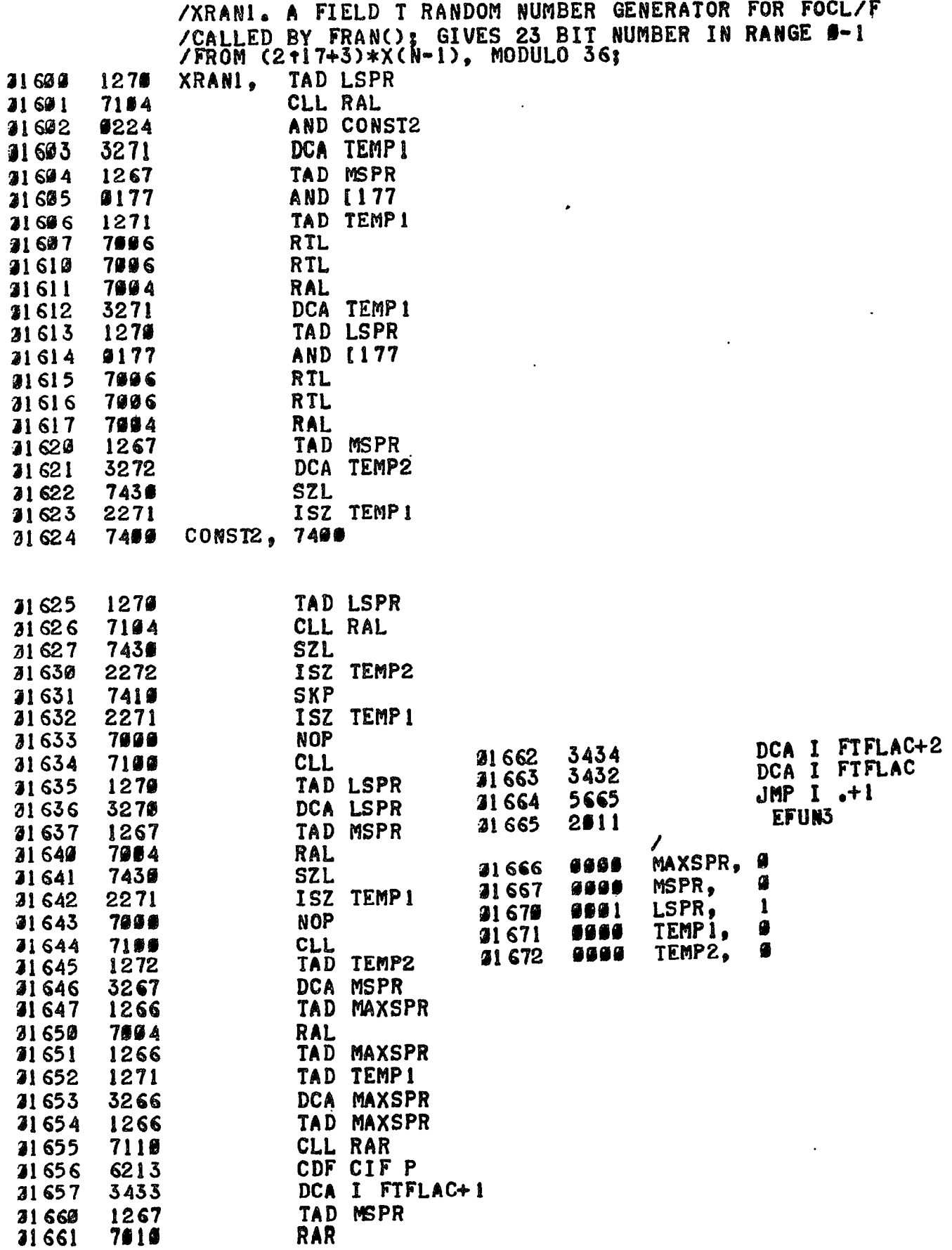

# /FX FUNCTION DECODER

 $\bullet$ 

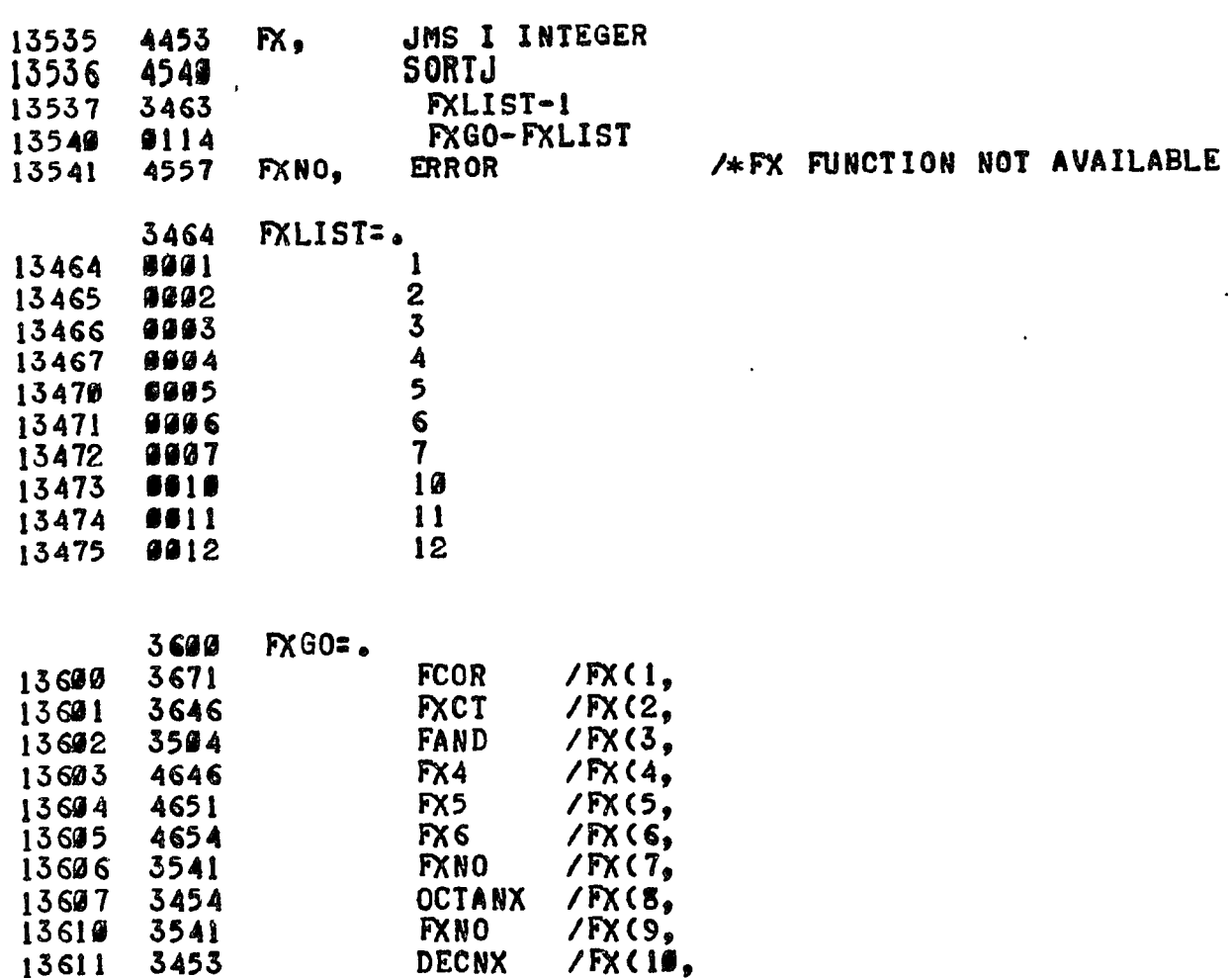

# /FIELD T FUNCTION TABLE

 $\ddot{\phantom{0}}$ 

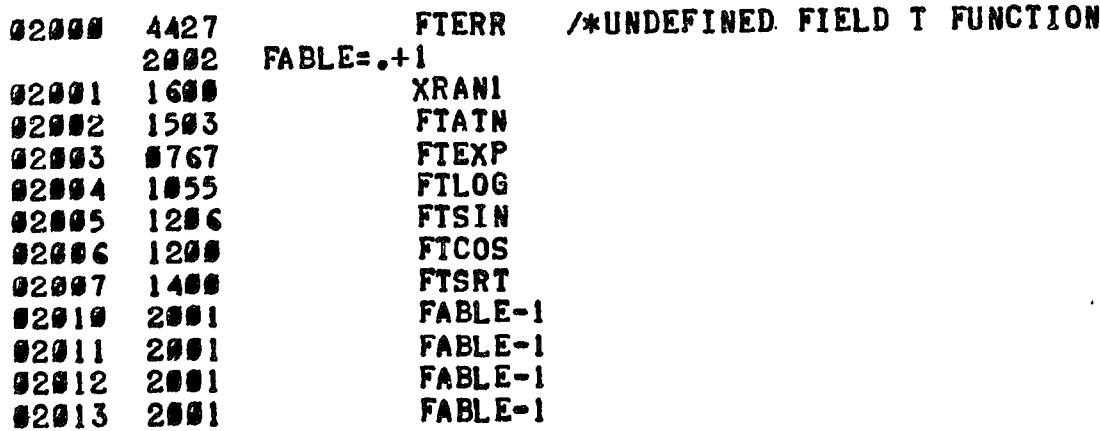

 $21 - 1$ 

/EXAMPLE OF ADDED COMMAND

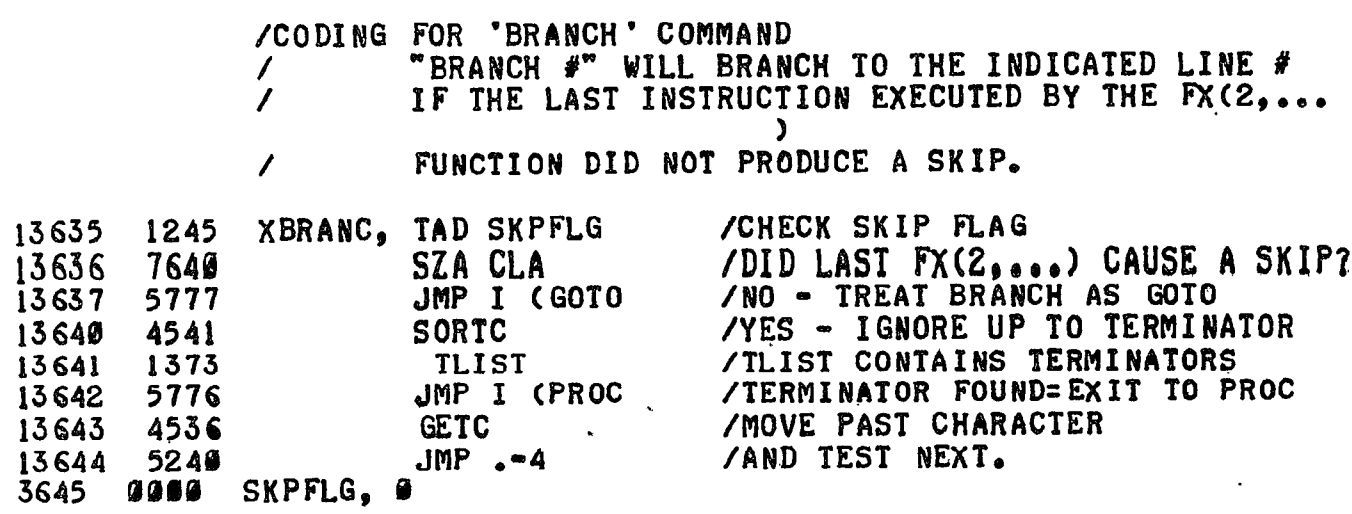

Ğ

 $\mathbf{Q}$ 

 $\mathbb{Z}^2$  .

/EXAMPLE OF FX FUNCTION.

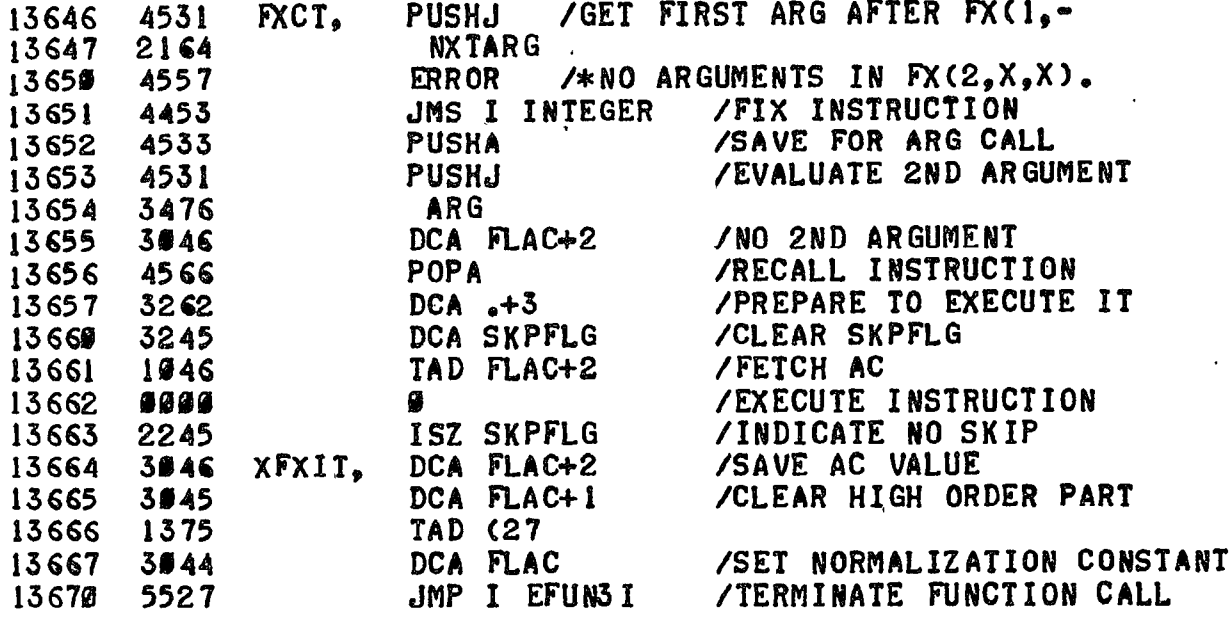

# /FDIS(X,Y) DISPLAY FUNCTION

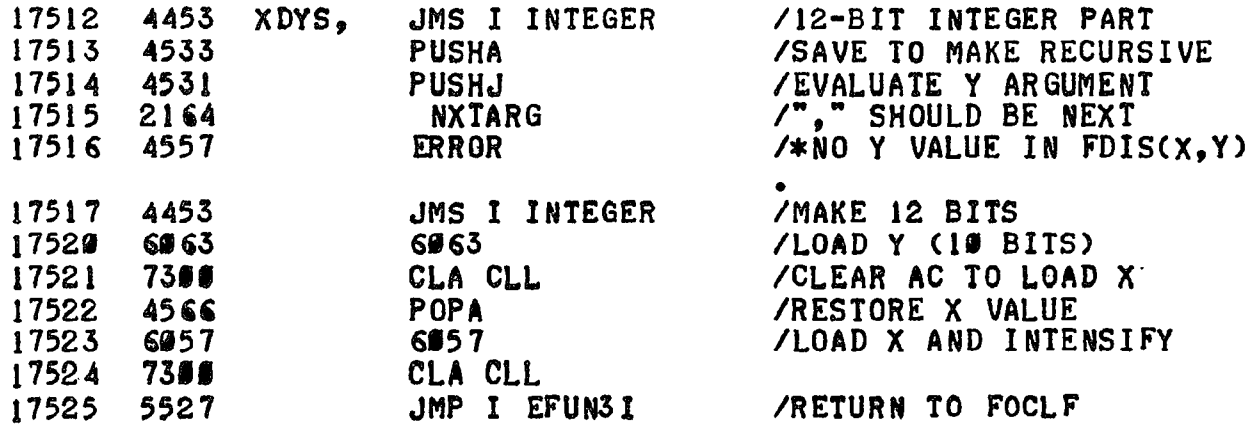

## **COMMANDS**

ASK [X,Y, "TEXT",:,!] ........................ ACCEPT INPUT VALUES<br>BRANCH <L1> ............... GOTO L1 IF LAST FX(2) DID NOT SKIP COMMENT ................................... IGNORE REST OF LINE GOTO [LI] ..................... START PROGRAM EXECUTION AT LI IF (EDILI, L2, L3) ............................ CONDITIONAL GOTO WRITE [G1] ............................. LIST PROGRAM OR LINES

<> ENCLOSE REQUIRED TERMS. [ ] ENCLOSE OPTIONAL TERMS. ONE OR TWO LETTER ABBREVIATIONS MAY BE USED FOR COMMANDS. EI.E2. AND E3 ARE ARITHMETIC EXPRESSIONS. LI.L2. AND L3 ARE LINE NUMBERS. GI, G2, AND G3 ARE LINE OR GROUP NUMBERS. LI, L2, L3, G1, G2, AND G3 MAY BE REPLACED BY ARITHMETIC EXPRESSIONS WHICH DO NOT BEGIN WITH A NUMBER OR AN "A". FO IS A USER DEFINED FUNCTION (FU, FI,..., F9 ALLOWED).

ADVANCED COMMANDS \*\*\*\*\*\*\*\*\*\*\*\*\*\*\*\*\*

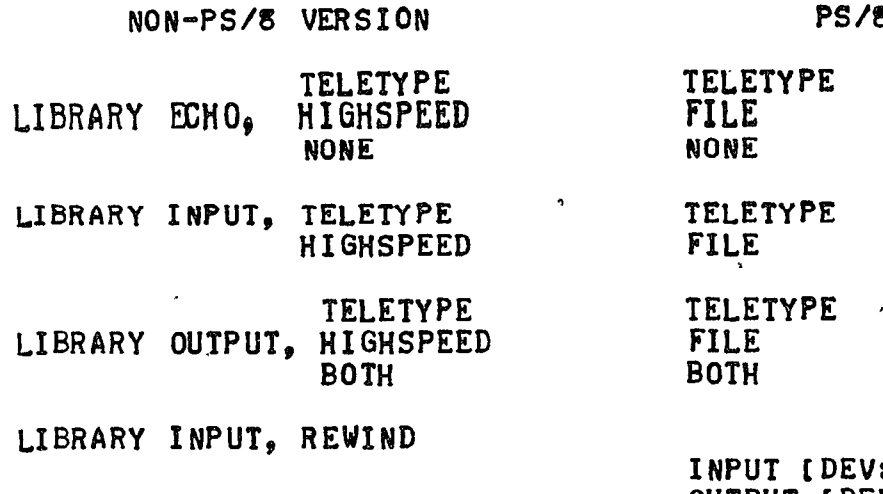

 $:$  ]< NAME(  $E$  EX ] > OUTPUT [DEV: ] < NAME[.EX] >

PS/R

VARIABLE LIMIT, <# VARIABLES> VARIABLE OPEN, <X>, <START> VARIABLE  $CLOSE_{9} < X >$ VARIABLES KILL

VARIABLE MAKE.<# BLOCKS>, [DEV: ]<NAME> VARIABLE OPEN, <X>, [DEV: ] <NAME> VARIABLE CLOSE, <X> VARIABLES KILL

 $\blacksquare$ 

48

## PS/8 PROGRAM COMMANDS

PROGRAM CALL, IDEV: J<NAME>I; COMMAND STRING] ... SUBROUTINE CALL<br>PROGRAM DELETE, IDEV: J<NAME> .............. DELETES FILES<br>PROGRAM EXIT .............................. TERMINATE "PROGRAM CALL"<br>PROGRAM GET, IDEV: J<NAME> . PROGRAM RUN, [DEV: ]<NAME>[; COMMANDS] .......... PROGRAM CHAIN

## **FUNCTIONS**

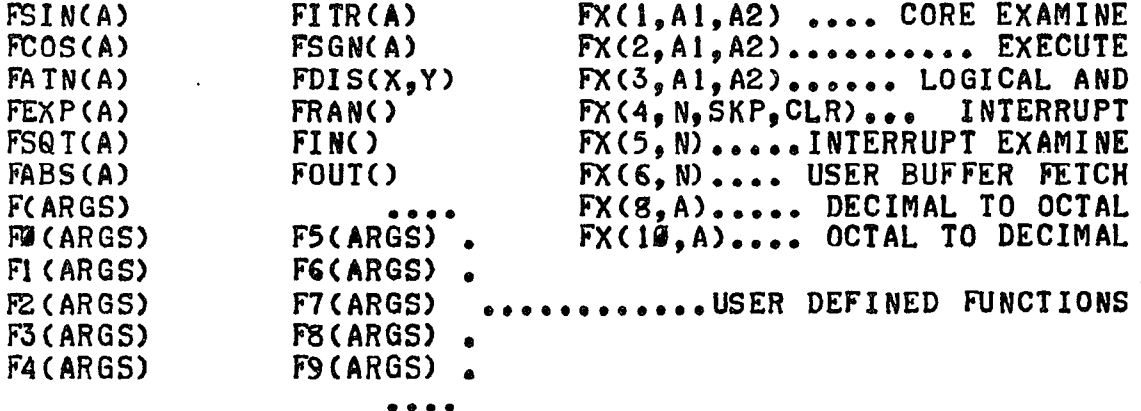

## SYMBOLS AND CHARACTERS

 $\ddot{\mathbf{v}}$ 

 $\pmb{e}$ 

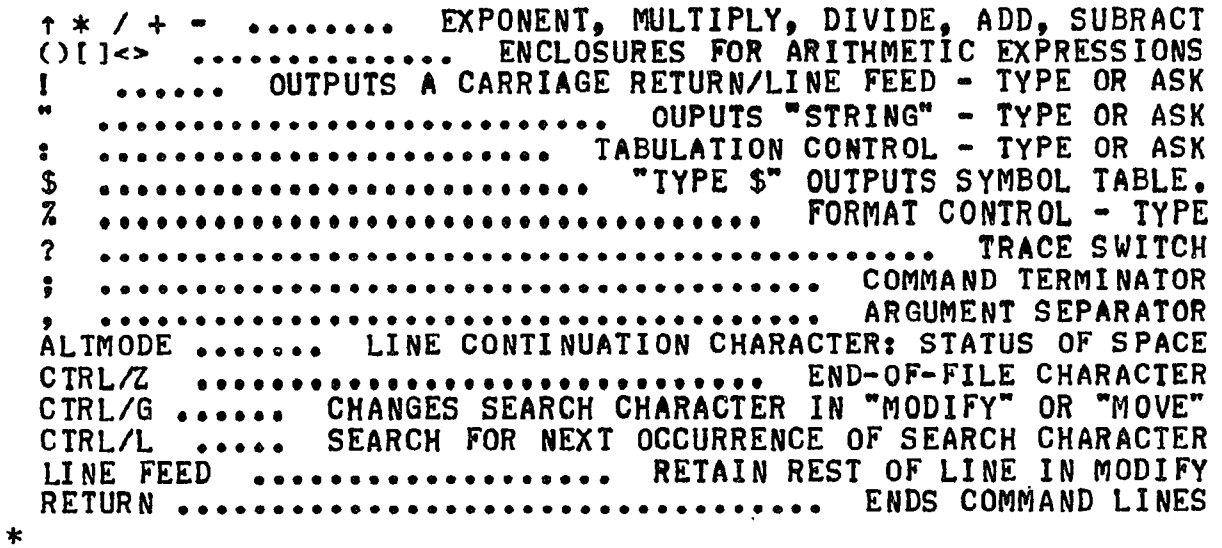

 $\label{eq:2.1} \frac{1}{\sqrt{2\pi}}\int_{\mathbb{R}^3}\frac{1}{\sqrt{2\pi}}\int_{\mathbb{R}^3}\frac{1}{\sqrt{2\pi}}\int_{\mathbb{R}^3}\frac{1}{\sqrt{2\pi}}\int_{\mathbb{R}^3}\frac{1}{\sqrt{2\pi}}\int_{\mathbb{R}^3}\frac{1}{\sqrt{2\pi}}\int_{\mathbb{R}^3}\frac{1}{\sqrt{2\pi}}\int_{\mathbb{R}^3}\frac{1}{\sqrt{2\pi}}\int_{\mathbb{R}^3}\frac{1}{\sqrt{2\pi}}\int_{\mathbb{R}^3}\frac{1$ 

零

 $\sim$   $\sim$ 

 $\mathcal{L}(\mathcal{L})$  and  $\mathcal{L}(\mathcal{L})$ 

 $\label{eq:2.1} \mathcal{L}(\mathcal{L}^{\text{max}}_{\mathcal{L}}(\mathcal{L}^{\text{max}}_{\mathcal{L}}(\mathcal{L}^{\text{max}}_{\mathcal{L}}(\mathcal{L}^{\text{max}}_{\mathcal{L}^{\text{max}}_{\mathcal{L}}})))))$ 

 $\label{eq:2.1} \frac{1}{\sqrt{2\pi}}\int_{\mathbb{R}^3}\frac{1}{\sqrt{2\pi}}\left(\frac{1}{\sqrt{2\pi}}\right)^2\frac{1}{\sqrt{2\pi}}\int_{\mathbb{R}^3}\frac{1}{\sqrt{2\pi}}\frac{1}{\sqrt{2\pi}}\frac{1}{\sqrt{2\pi}}\frac{1}{\sqrt{2\pi}}\frac{1}{\sqrt{2\pi}}\frac{1}{\sqrt{2\pi}}\frac{1}{\sqrt{2\pi}}\frac{1}{\sqrt{2\pi}}\frac{1}{\sqrt{2\pi}}\frac{1}{\sqrt{2\pi}}\frac{1}{\sqrt{2\pi}}\frac{$  $\mathcal{L}^{\text{max}}_{\text{max}}$  and  $\mathcal{L}^{\text{max}}_{\text{max}}$ 

 $\label{eq:2.1} \frac{1}{\sqrt{2}}\left(\frac{1}{\sqrt{2}}\right)^{2} \left(\frac{1}{\sqrt{2}}\right)^{2} \left(\frac{1}{\sqrt{2}}\right)^{2} \left(\frac{1}{\sqrt{2}}\right)^{2} \left(\frac{1}{\sqrt{2}}\right)^{2} \left(\frac{1}{\sqrt{2}}\right)^{2} \left(\frac{1}{\sqrt{2}}\right)^{2} \left(\frac{1}{\sqrt{2}}\right)^{2} \left(\frac{1}{\sqrt{2}}\right)^{2} \left(\frac{1}{\sqrt{2}}\right)^{2} \left(\frac{1}{\sqrt{2}}\right)^{2} \left(\$